# **UNIVERSIDAD DE ALCALÁ Y UNIVERSIDAD REY JUAN CARLOS**

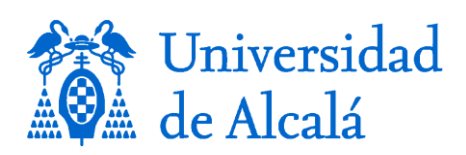

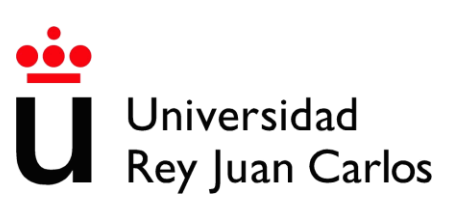

# **MASTER OFICIAL EN HIDROLOGÍA Y GESTIÓN DE RECURSOS HÍDRICOS**

**PROYECTO DE FIN DE MASTER**

# **UTILIZACIÓN DE HERRAMIENTAS DE INFORMACIÓN GEOGRÁFICA PARA LA INTEGRACIÓN EN MODELOS HIDROGEOLÓGICOS**

**AUTOR: Damián Córdoba**

**DIRECTOR: Dra. Raffaella Meffe (IMDEA Agua) Virtudes Martinez (IMDEA Agua) Prof. Manuel Segura (UAH)**

Alcalá de Henares, 15 de Junio de 201

Dña. Raffaella Meffe, investigadora postdoctoral, y Virtudes Martinez, investigadora predoctoral, como tutoras del proyecto de fin de master titulado: "Utilización de Herramientas de Información Geográfica para la Integración en Modelos Hidrogeológicos", damos nuestro Visto Bueno a la presentación y la lectura de la memoria del proyecto en la convocatoria de Junio de 2012

Koffeello Reffe

Fdo.: Raffaella Meffe

Fdo: Virtudes Martinez

#### **AGRADECIMIENTOS**

Al Instituto Madrileño de Estudios Avanzados - IMDEA Agua por facilitarme las herramientas para la realización de este proyecto, en especial a la Dra. Irene de Bustamante por la oportunidad que me brindó de ser parte de este grupo tan talentoso y trabajador.

A mis tutoras por su compañía, sus enseñanzas, por no creer en un horario de trabajo para este proyecto sino demostrar su vocación y devoción constante para el éxito del mismo. Realmente es un placer y un orgullo personal y profesional, el realizar este tipo de proyectos tan complejos con personas que con su capacidad, su profesionalismo, su talento y humanismo, hacen ver los problemas como un continuo aprendizaje donde sobresalen las ganas de trabajar por encima del miedo a fracasar.

Al D. José Antonio Iglesias y D. Raúl Nogueras del Canal de Isabel II por su asesoramiento y comunicación así como por las herramientas brindadas para el diseño de este modelo.

Al profesor Manuel Segura de la Universidad de Alcalá por su acompañamiento en la definición geológica de la zona de estudio a partir de su amplio conocimiento de la zona.

Al Dr. Carlos Martínez Navarrete del Instituto Geológico y Minero de España IGME y al Dr. Javier Temiño de la Universidad de Alcalá por facilitarme parte de la información bibliográfica.

A María del Valle Gamíz, Ana Pérez Fernández, Luis de Celis, Alba San Martín y Elvira Bocos Álvarez por su compañía durante la realización del máster, por brindarme la oportunidad de conocerlos y de hacer de esta experiencia, el punto de partida de una fuerte amistad.

A mi familia y amigos de "aquí y de allá" por siempre creer en mi, por escucharme y permitirme el creer que todos ellos son hidrólogos. Porque siempre me hacen reír aunque las cosas no le den espacio a la felicidad.

A mi madre, gestora de este camino, por ser hombre y mujer para no sentirme solo y creer que en ese camino la oportunidad es para personas que crecen en la fe y en la dedicación en las cosas.

A todos ellos, MUCHAS GRACIAS.

# ÍNDICE

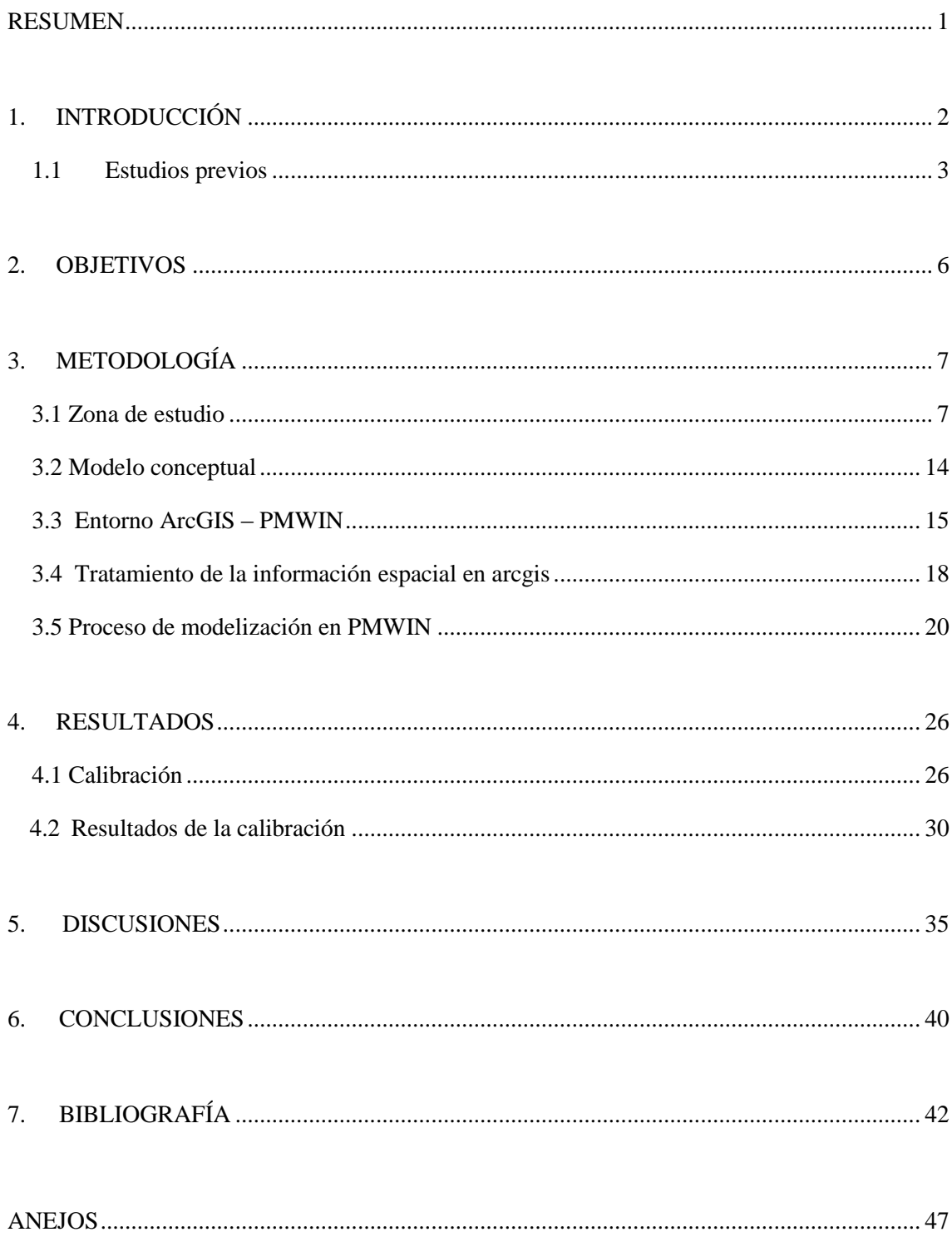

## **ÍNDICE DE FIGURAS**

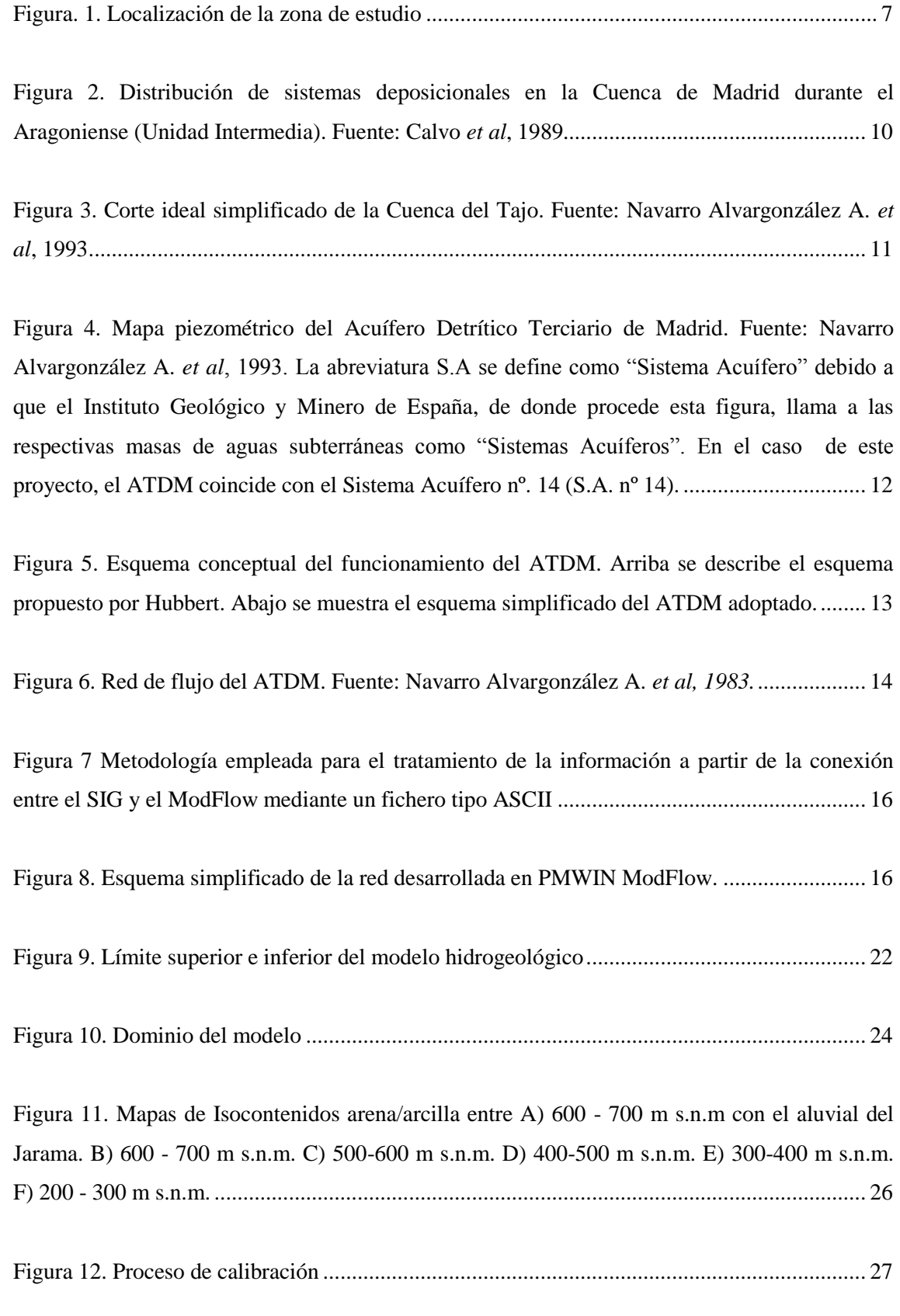

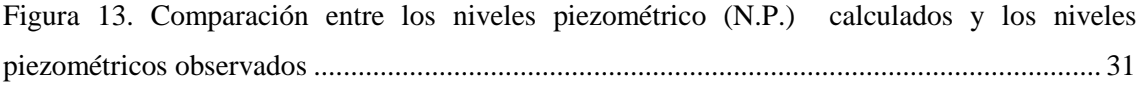

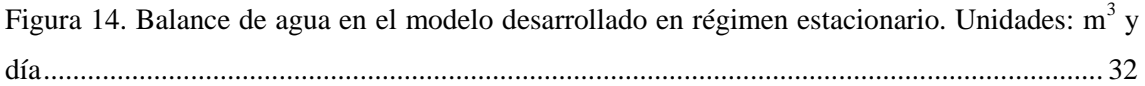

[Figura 15. Resultado del modelo de flujo en estado estacionario](file:///E:/Proyecto-modelo%20acuifero/Redacción/Proyecto_DamiánC.docx%23_Toc327471868) ............................................... 33

[Figura 16. Modelo de circulación general obtenido de la simulación para la masa Manzanares -](file:///E:/Proyecto-modelo%20acuifero/Redacción/Proyecto_DamiánC.docx%23_Toc327471869) [Jarama. En rojo se aprecian las líneas de flujo de puntos localizados en las zonas de mayor](file:///E:/Proyecto-modelo%20acuifero/Redacción/Proyecto_DamiánC.docx%23_Toc327471869)  [altitud y en verde aquellos que han sido localizados en zonas de baja altitud](file:///E:/Proyecto-modelo%20acuifero/Redacción/Proyecto_DamiánC.docx%23_Toc327471869) ............................ 34

# **ÍNDICE DE TABLAS**

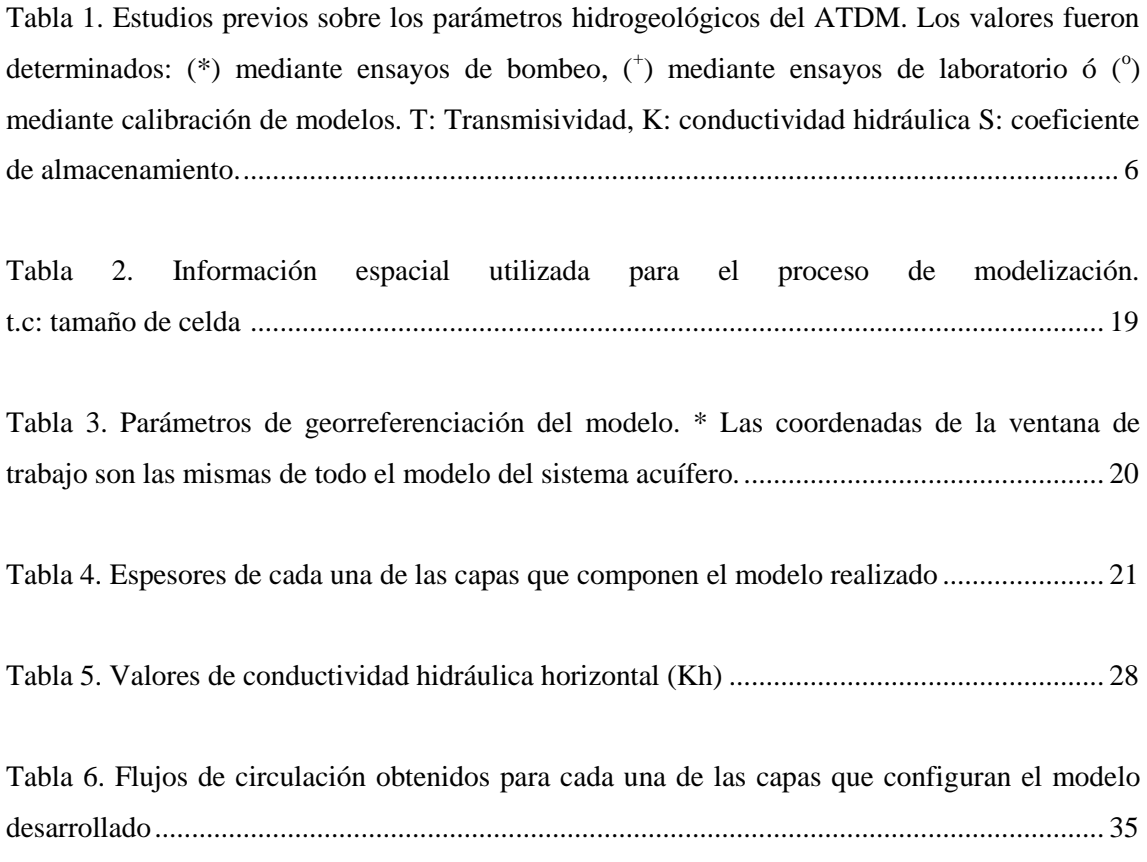

### **INDICE DE ABREVIATURAS**

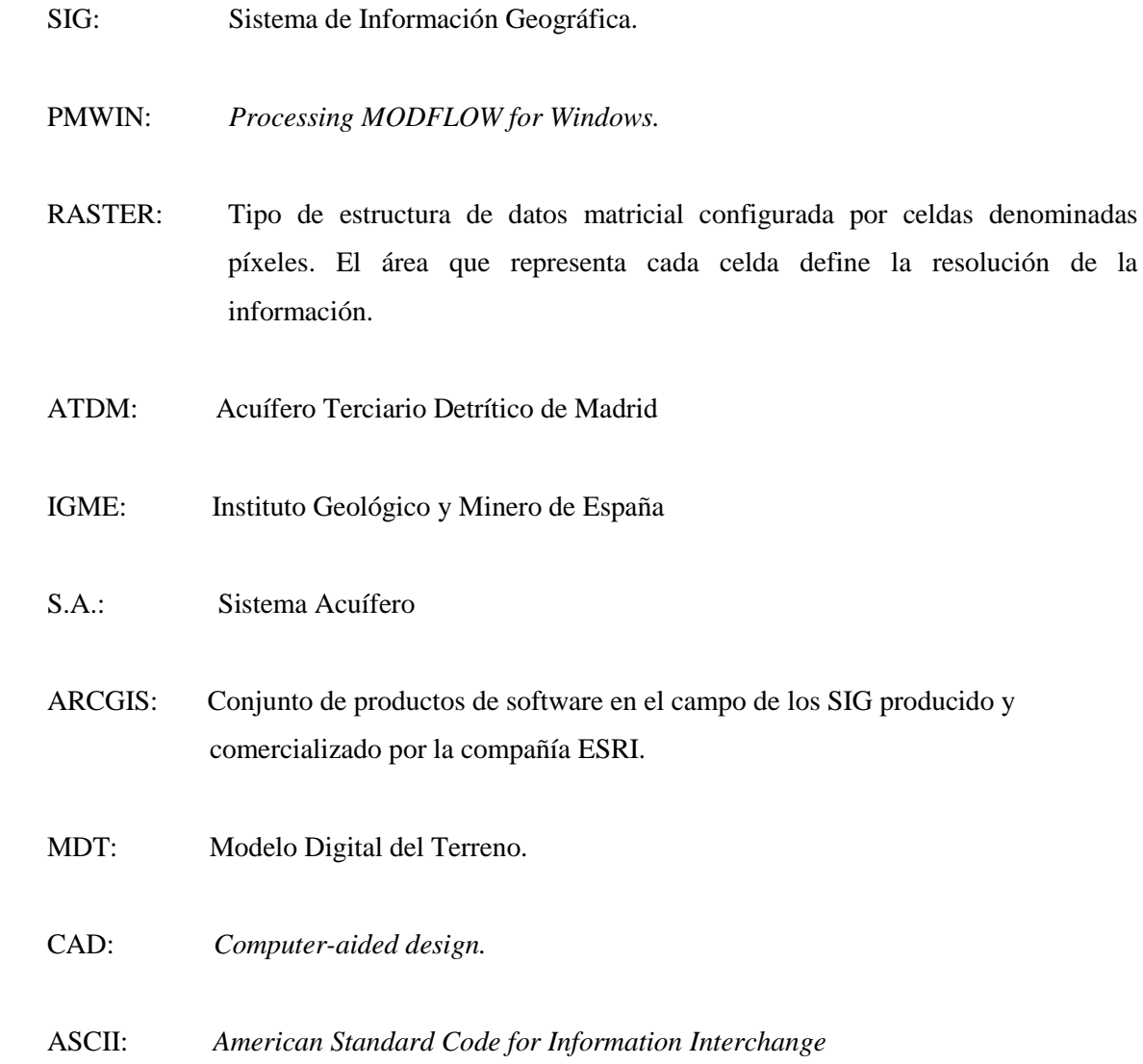

#### <span id="page-12-0"></span>**RESUMEN**

El siguiente proyecto se basa en el estudio e implementación de las herramientas de un Sistema de Información Geográfico (SIG) con el propósito de preparar y analizar la información necesaria para la ejecución de un modelo de flujo. Como ejemplo práctico de aplicación se propuso la masa de agua Manzanares-Jarama del Acuífero Terciario Detrítico de Madrid (ATDM)

El proceso consistió en la definición de los parámetros iniciales necesarios para la ejecución de un modelo de flujo en condiciones estacionarias. Este procedimiento se realizó una vez discretizada la zona por sus características geológicas considerando los estudios realizados por Torres *et al,* 1995. Asimismo se utilizó una recarga homogéneamente distribuida en todo el modelo, originada por la precipitación con el estudio de las posibles incidencias que podrían tener las fugas en la red de abastecimiento de la ciudad de Madrid incluida en el dominio del modelo. El modelo conceptual de flujo sigue las ideas de Hubbert (1940) y Toth (1962) el cual ha sido ampliamente definido en estudios realizados en el ATDM.

Durante los procesos de calibración se observó una gran sensibilidad del modelo a la variación de los parámetros de conductividad hidráulica y la recarga. Por otro lado se observó que la incorporación de las herramientas SIG en los procesos de calibración permiten aparte de reducir el tiempo de trabajo requerido, controlar las características espaciales de la masa de agua modelizada, garantizando una relación directa entre el comportamiento hidrogeológico de la zona y las características físicas, hidrológicas y geológicas de la zona de estudio.

El presente proyecto permitió definir el comportamiento hidrogeológico de la masa de agua Manzanares-Jarama donde se aprecia que la zona activa de circulación se encuentra en los 200 primeros metros del acuífero. A través del modulo PMPath se ha definido los tiempos de residencia del flujo intermedio y profundo los cuáles se han estimado entre 40.000 y 60.000 años y 200.000 años respectivamente

Con este proyecto se define una propuesta de modelización cuya aplicabilidad se puede extender a todo el acuífero Terciario detrítico de Madrid observando la calidad de los resultados obtenidos para la zona de estudio, considerando en todo momento las particularidades de cada sector a estudiar.

### <span id="page-13-0"></span>**1. INTRODUCCIÓN**

Es bien sabida la importancia histórica que han tenido las aguas subterráneas del Acuífero Terciario Detrítico de Madrid (ATDM) en el abastecimiento de Madrid (Yélamos y Villarroya Gil, 2007) debiendo incluso su nombre a la castellanización del nombre árabe *"Mayrit"*que significa *matriz* o *madre de agua* (Llamas, 1976).

Aunque una parte de España carece de acuíferos importantes a nivel general, pueden encontrarse acuíferos de gran interés local (Custodio, 1977) siendo el ATDM uno de ellos, no solo por su extensión sino también por su gran espesor, alcanzando en algunas zonas potencias superiores a los 3000 m (Montes de El Pardo).

Una de las diversas formas de caracterizar un acuífero se basa en la realización de un modelo hidrogeológico del mismo el cual es una representación física o numérica de un sistema hidrogeológico real. Los modelos pueden ser de tres tipos: predictivos cuando se utiliza para predecir futuras condiciones, interpretativo cuando se utiliza para estudiar la dinámica del sistema y la correlación de la información disponible al respecto, y genérico usado para analizar un sistema hidrogeológico hipotético (Anderson y Woessner, 1992).

Aunque la modelización es importante, esta no es más que un componente de la investigación hidrogeológica ya que necesita de información solida. Asimismo, son varios los intentos que se han realizado en incorporar nuevas herramientas de investigación de carácter tecnológico en los procesos de modelización, tanto de nuevos programas de modelización de amplia resolución y acoplamiento de variables como de utilización de programas informáticos para el manejo de la información espacial, como los SIG.

Es este último el que nos concierne en este proyecto y el que hemos desarrollado en base a otras experiencias (Flügel y Michl, 1995; Steward y Bernard, 2006; Aber *et al,* 2007) evidenciando el interés por acoplar los Sistemas de Información Geográfica (SIG) a los procesos de modelización (Aber *et al,* 2007) en un programa de modelización hidrogeológica. Para este proyecto se ha empleado el programa ArcGIS y PMWIN para la realización del modelo hidrogeológico.

Como ejemplo de aplicación de esta metodología propuesta, se realizará el proceso de modelización en la masa Manzanares – Jarama perteneciente al ATDM.

#### **1.1 Estudios previos**

<span id="page-14-0"></span>El conocimiento hidrogeológico del área elegida para la aplicación del modelo es escaso o tal vez producto de una generalización basada en los estudios y trabajos de campo así como de los diversos modelos que se han desarrollado para la caracterización del ATDM. Atendiendo a esta primicia, existen numerosos estudios en los acuíferos detríticos, y en particular sobre el de Madrid (Custodio, 1977), mientras que el número de trabajos en relación con la hidrogeología de las rocas ígneas y metamórficas en este sector es muy escaso (Heredia *et al,* 2001).

Fue durante las décadas de los setenta y ochenta del pasado siglo en las universidades madrileñas que se comenzó a investigar en el  $ATDM<sup>1</sup>$  el cuál se definió como el conjunto de las subcuencas de los cinco grandes afluentes del Tajo por su margen derecha que de oriente a occidente son: Henares (en realidad subsidiario del siguiente), Jarama, Manzanares (subsidiario del anterior), Guadarrama y Alberche. El estudio de la hidrogeología de cada una de estas cuencas fue el objeto específico de cinco tesis doctorales dirigidas por el Profesor Ramón Llamas desde la Facultad de Ciencias Geológicas de Madrid (Yélamos *et al,* 2007) de las cuales destacan las realizadas por López Vera (1975) y Martínez Alfaro (1977) debido a que el primero desarrolla su investigación en la cuenca del río Jarama y el segundo en la del río Manzanares.

A partir de estos trabajos se han desarrollado una gran variedad de trabajos de investigación desarrollados bajo la figura de tesis doctorales y proyectos de licenciatura de universidades madrileñas, así como de la subdirección general del Servicio Geológico de la Dirección General de Carreteras y Obras Hidráulicas, la Confederación Hidrográfica del Tajo, ENRESA y el IGME (Heredia *et al,* 2001).

Contando con una base teórica en desarrollo, se han analizado cuatro proyectos de modelización en la zona los cuales fueron desarrollados a partir de lo expuesto hasta este momento. Estos proyectos se exponen brevemente a continuación:

1

<sup>&</sup>lt;sup>1</sup> A comienzos de la década de los setenta en los trabajos iniciales del programa de Investigación de Aguas Subterráneas del IGME, el ATDM se definía como Sistema Acuífero (S.A.) nº 14 Terciario detrítico Madrid – Toledo-Cáceres. Las dos diferencias entre este ultimo y el ATDM son que por un lado la denominación del IGME incluía a los sedimentos de la depresión de Campo Arañuelo, dejando fuera los materiales detríticos de la cuenca del río Henares y una buena parte de los del Jarama que se clasificaban como zonas con acuíferos aislados o prácticamente sin acuíferos, excepto aluviales. Posteriormente en el Catálogo de Unidades Hidrogeológicas de la España Peninsular y Baleares, el S.A. fue dividido en dos: Unidad 03.04 Guadalajara, para el sector oriental y Unidad 03.05 Madrid – Talavera Para el sector occidental. El límite entre ambas venía definido por un meridiano más o menos coincidente con el cauce del río Jarama. Actualmente el ATDM está dividido en masas de aguas subterráneas de acuerdo a la Directiva Marco del Agua. La masa Manzanares Jarama se incluye dentro de la Unidad Madrid – Talavera (Yélamos *et al,* 2007).

El primero de ellos fue realizado por Ramón Llamas de la Universidad Complutense de Madrid y Cruces de Abia de la Universidad Politécnica de Madrid. Los dos profesores desarrollaron un modelo conceptual y digital en el Terciario de la Cuenca del Tajo en el año 1976 (Llamas *et al,*  1976). El proceso de modelización parte de la base teórica recogida en este proyecto asumiendo un prototipo representado por tres acuíferos superimpuestos con transmisividades y coeficientes de almacenamiento constante durante el tiempo, por lo menos en la primera etapa. Se realizaron tres premodelos, dos en dos dimensiones y otro en tres dimensiones previa ejecución de los dos anteriores.

Se utilizó una rejilla cuadrangular y uniforme de 2 km x 2 km definida por 25 filas y 15 columnas. Los parámetros hidráulicos obtenidos se presentan en la tabla 1. El valor de recarga debido a la lluvia utilizado fue de 50 mm/año. El objetivo principal era la realización de un modelo de flujo.

Seguidamente el IGME bajo la dirección de Agustín Navarro, Antonio Fernández y Juan Domínguez (1993) realizaron un modelo de flujo para todo el S.A. 14. Basados en la teoría expuesta en este documento, adoptaron un prototipo de acuífero de tres capas que coincide con el modelo antecesor. La recarga se ha estimado considerando el agua de lluvia y el agua que circula hasta los ríos por donde circula. Los resultados obtenidos indican largos tiempos de residencia de las aguas subterráneas en el acuífero en especial aquellas que se ubican por debajo de los 500 metros profundidad.

El Canal de Isabel II, empresa de carácter público encargada de la gestión y suministro del agua potable a la Comunidad de Madrid, realiza un primer modelo de flujo tridimensional en 1997 con el objetivo de responder a los interrogantes que se plantean en relación con la explotación continua (YACU, 2004). Se utilizó una recarga entre 10 y 40 mm/año. Los parámetros hidráulicos empleados se recogen en la tabla 1.

Una vez incorporado un modelo conceptual a partir de los estudios anteriormente descritos, se realizó una síntesis hidrogeológica y una modelización regional de la Cuenca media del Tajo asistida por un SIG. El trabajo que fue desarrollado por Heredia *et al.* (2001), se basó en un desarrollo metodológico para analizar el comportamiento del ATDM (Heredia *et al*, 2001).

El proyecto se desarrolló en base a la teoría expuesta en este documento junto con información específica de la empresa privada. El prototipo de modelo base se fundamentó en un acuífero de cinco capas compuestas de 104.755 celdas, alcanzando una profundidad de 5500 metros en los cuales se definían tridimensionalmente siete zonas de permeabilidades correspondiéndose con los distintos grupos litológicos. La recarga se determinó fundamentalmente por la precipitación la cual variaba entre 30 mm/año y 42,5 mm/año representando el 10% aproximadamente de la precipitación total en la zona. Los parámetros hidráulicos obtenidos de la calibración se recogen en la tabla 1.

En el año 2004 el Canal de Isabel II encarga a la empresa consultora YACU la revisión del modelo de flujo del acuífero detrítico de Madrid realizado en 1997. Este nuevo modelo se basó en una malla compuesta por dos capas de 208 filas por 92 columnas y celdas de 500 m de lado. La primera capa se consideró como un acuífero libre ocupando completamente la malla activa de flujo, mientras que la capa profunda se extendía por la zona más próxima al borde NE, por lo que algunas zonas del acuífero se simulan mediante una sola capa. El valor de recarga utilizado ha sido de 40 mm/año aludiendo a su vez que en los análisis de sensibilidad realizados muestran que los niveles calculados son muy poco sensibles a la hipótesis de la recarga (YACU, 2004). Esta hipótesis será contrastada con los resultados obtenidos para este proyecto los cuales demuestran la influencia de la variabilidad de la recarga en el comportamiento hidrogeológico.

Asimismo se realizó una discretización de la zona de estudio en cuatro zonas a las cuales se les asignaron valores de conductividad vertical y horizontal característicos. Los parámetros hidráulicos obtenidos de la calibración se recogen en la tabla 1.

Finalmente se realizo un modelo hidrogeológico del ATDM por Martínez Santos *et al.* (2010). A igual que todos los modelos expuestos anteriormente, este modelo se basó en la teoría expuesta en este documento, adoptando como prototipo de acuífero de tres capas, discretizado en 109 columnas y 99 filas y celdas de 1 km x 1 km alcanzando una profundidad de 2000 metro (Martínez - Santos *et al,* 2010).

El valor de la recarga se estimó a partir de balances hídricos realizados previamente, adoptando como valor de trabajo el rango de  $40 - 50$  mm/año. Los parámetros hidráulicos iniciales fueron estimados mediante procedimiento geoestadísticos (Martínez Alfaro y Camacho, 1979; Martínez Alfaro, 1979). Estos parámetros fueron incorporados en el modelo mediante una discretización del área de estudio en tres zonas: una con baja conductividad (0.01 m/d), otra con alta conductividad (0.25 m/d) y finalmente una con conductividad intermedia (0.1 m/d). A través del proceso de calibración se obtuvieron los parámetros hidráulicos que se recogen en la tabla 1.

Como se puede apreciar son diversos los modelos conocidos en la bibliografía que se han desarrollado en la zona en base a los estudios previos de investigación realizados durante la década de los setenta y ochenta, y que en la actualidad favorecen el refinamiento de estos modelos tanto a escala local como regional con la incorporación de las nuevas tecnologías. En la tabla 1 se recogen los parámetros hidrogeológicos obtenidos bien por calibración de modelos, por ensayos de bombeo o de laboratorio y que se recogen en los documentos anteriormente citados. Esta tabla fue elaborada en base a lo expuesto por Fornés Azcoiti y Villarroya Gil (1990).

<span id="page-17-1"></span>

| Parámetros hidrogeológicos |             |                      |                         |                                               |  |
|----------------------------|-------------|----------------------|-------------------------|-----------------------------------------------|--|
|                            |             |                      |                         |                                               |  |
|                            | $(m^2/dia)$ | (m/dia)              |                         | S                                             |  |
|                            |             | Horizontal           | <b>Vertical</b>         |                                               |  |
| 1975                       |             |                      |                         | $0.00001 - 0.001$                             |  |
| 1976                       | $50 - 100$  |                      |                         | $0.0001 - 0.1$                                |  |
| 1977                       |             |                      |                         | 0.001                                         |  |
| 1977                       |             | $0.04 - 4.63$        |                         | $0.0005 - 0.0028$                             |  |
| 1977                       |             | 2.5                  |                         | 0.15                                          |  |
| 1977                       |             |                      |                         | 0.00003-0.00017                               |  |
| 1980                       |             | $0.1 - 16$           | $0.00001 - 0.9$         | $0.001 - 0.01$                                |  |
| 1982                       |             |                      |                         |                                               |  |
| 1997                       |             |                      |                         | $0.00005 - 0.05$                              |  |
| 2001                       |             | $0.08 - 0.8$         | 0.0008-0.008            |                                               |  |
| 2003                       |             | $0.06 - 0.3$         | $0.03 - 0.15$           | $0.006 - 0.03$                                |  |
| 2010                       |             | $0,10-0.27-$<br>0.09 | $0.001 -$<br>$0.0027 -$ | $0.07 - 0.1$                                  |  |
|                            | Año         | T                    |                         | K<br>$0.053 - 1.28$<br>$0.02 - 0.3$<br>0.0009 |  |

**Tabla 1. Estudios previos sobre los parámetros hidrogeológicos del ATDM**

**Los valores fueron determinados: (\*) mediante ensayos de bombeo, (<sup>+</sup> ) mediante ensayos de laboratorio ó (<sup>o</sup> ) mediante calibración de modelos. T: Transmisividad, K: conductividad hidráulica S: coeficiente de almacenamiento.**

#### <span id="page-17-0"></span>**2. OBJETIVOS**

Los objetivos de este proyecto se han basado en la evaluación metodológica del proceso de modelización con la integración de un software capaz de organizar y almacenar información espacial (i.e SIG) junto a otro destinado a la modelización hidrogeológica (i.e PMWIN). Bajo esta premisa, los objetivos se concretan en los siguientes puntos:

- Almacenar y organizar la información geológica, hidrogeológica, climática y geográfica mediante un SIG con el fin de acondicionar las variables necesarias para la modelización y garantizar las propiedades espaciales y las características particulares de la zona de estudio durante todo el proceso de modelización.

- Integrar los resultados obtenidos en el proceso de almacenamiento y organización de la información descrita en el objetivo anterior en un software de modelización hidrogeológica mediante el tratamiento de información tipo RASTER y los ficheros asociados y copilados en una base de datos.
- Desarrollar un modelo de flujo en estado estacionario con el doble objetivo de evaluar la metodología empleada y acondicionar la base de un modelo de flujo en estado transitorio identificando tendencias, comportamientos y condicionantes que se controlaran en base a la integración de los dos software propuestos.

## <span id="page-18-1"></span><span id="page-18-0"></span>**3. METODOLOGÍA**

#### **3.1 Zona de estudio**

#### **3.1.1 Situación geográfica**

El área objeto de estudio se sitúa en la provincia de Madrid, entre los ríos Manzanares, al oeste y el aluvial del Jarama, al este (figura 1). La masa de agua Madrid: Manzanares – Jarama  $(C$ ódigo 030.010)<sup>2</sup> pertenece a la cuenca Hidrográfica del Tajo, ubicándose al norte de la misma próxima al bloque central de la Sierra de Guadarrama entre el batolito granítico del Pico de la Miel y las cumbres de Peñalara y Maliciosa.

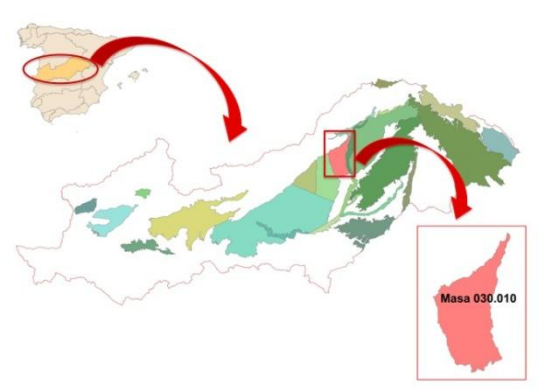

**Figura. 1. Localización de la zona de estudio**

La zona tiene una superficie de 538,6 km<sup>2</sup> y se extiende desde las primeras estribaciones de la Sierra de Guadarrama hasta el sur – sureste de Madrid Capital. El límite oeste coincide con el discurrir del río Manzanares, mientras que el límite sur y este es meramente geológico , ya que el primero está definido por los materiales evaporíticos de la cuenca de Madrid y el segundo coincide con el contacto con el Aluvial del Jarama: Guadalajara – Madrid (Código 030-024).

El área presenta un rango altitudinal entre los 577 y los 824 m s.n.m. Las temperaturas medias anuales oscilan entre los 14º y los 16 ºC mientras que la precipitación alcanza valores medios

-

 $2$  Código asignado a las masas de agua subterránea para la Demarcación Hidrográfica del Tajo.

anuales de 600 mm en las zonas de más altitud y próximas a la Sierra, y 400 mm en el sector restante (AEMET, 2005).

#### **3.1.2 Geología**

La zona de estudio se ubica en la Cuenca de Madrid la cual junto a la cuenca de Loranca, definen el dominio de la cuenca o depresión del Tajo (Alonso – Zarza *et al.,* 2004; Yélamos & Fermín Villarroya, 2007)

La Cuenca de Madrid es una cuenca intracratónica de forma triangular bordeada por la Cordillera Ibérica al noreste, la Sierra de Gredos y Guadarrama al noroeste, la somera Sierra de Altomira al este, y los Montes de Toledo al sur (figura 2). Dicha cuenca constituye, junto con la del Duero y Ebro, unas de las tres grandes cuencas terciarias continentales interiores de la Península Ibérica. En ella se encuentran depósitos del Paleógeno (Oligoceno) y del Neógeno (Mioceno y Plioceno) con un notable desarrollo de complejos lacustres (Calvo *et al.,* 1989), presentando en su base un conjunto de materiales de edad Cretácico Superior formado por arenas y calizas (Yélamos y Fermín Villarroya, 2007).

Respecto a los depósitos cuaternarios, destacan por un lado aquellos que están ligados a la dinámica aluvial asociados a los arroyos y principales cauces fluviales constituidos por materiales arenosos o limosos, con mayor presencia de gravas en las terrazas de los ríos Jarama y Manzanares (Rodríguez Ortíz, 2000), y aquellos ligados a terrazas antiguas, conos de deyección, derrubios de ladera, etc., que constituyen el Cuaternario indeferenciado.

En resumen el área de estudio está caracterizada por materiales detríticos terciarios y cobertura cuaternaria de la fosa del Tajo. El área madre de los sedimentos de la zona es la propia Sierra de Guadarrama, formada por materiales preordovícicos (gneises y granitos) los cuáles tienen contacto con los materiales miocénicos mediante un sistema de fracturas inversas en superficie, cuya dirección principal es sur-norte (Nogueras Martínez, 2007).En el anexo – Mapa geológico se puede consultar las principales litologías presentes en la zona de estudio.

#### **3.1.3 Hidrogeología**

#### **3.1.3.1 Generalidades**

Al interior de la Cuenca de Madrid se ubica el Acuífero Terciario Detrítico de Madrid (ATDM) con una extensión de 6000 km<sup>2</sup> formado mayoritariamente por depósitos del Mioceno (Fornés Azcoiti y Villarroya Gil, 1990). La potencia de estos sedimentos queda definida por el contacto entre el Oligoceno – Mioceno en las partes centrales de la cuenca el cuál se determinó mediante el sondeo de hidrocarburos del Pradillo I (Torres *et al,* 1995).

El transporte de sedimentos desde la Sierra hacia la cuenca se ajusta al modelo general de distribución de facies de relleno de varios sistemas de abanicos aluviales asociados a los bordes de cuenca, superpuestos y de carácter fundamentalmente endorreico. Las facies se solapan e interdigitan entre sí y presentan una litología diferenciada en función de la distancia variando desde materiales detríticos de distinta granulometría y heterogeneidad hasta facies evaporíticas en la zona distal de sedimentación. De esta forma los materiales detríticos tienen su máximo desarrollo en el sector que mira al Sistema Central, coincidiendo con el borde de cuenca de mayor elevación tanto actual como en el pasado, y son los materiales que constituyen, de forma general, el denominado ATDM (Martínez - Santos *et al,* 2010). En la figura 3 se observan las principales litologías dominantes en la cuenca de Madrid las cuales se corresponden con el ambiente deposicional descrito.

La variación horizontal de facies que caracteriza a un abanico aluvial permite dividirlo en tres sectores: cabecera, cuerpo (dividido en interno y externo) y pie (también dividido en interno y externo; Vivanco y Ávila, 1995). Al respecto de esta clasificación, Torres *et al* (1995) estudiaron la evolución de los sistemas de abanicos aluviales del Mioceno de la cuenca de Madrid a partir de la información disponible de sondeos realizados en la zona procedentes de proyectos de investigación de minerales radiactivos*,* y de búsqueda de aguas subterráneas. De este estudio se determinaron unos mapas de isocontenidos basados en la relación "arena/arcilla" definidos entre los 200 y 800 m s.n.m (Torres *et al,* 1995).

Dicho mecanismo deposicional hace que estas facies detríticas estén constituidas por un conjunto de lentejones irregulares de gravas y arenas arcillosas de escasa permeabilidad envueltos en una serie de materiales acillo-arenosos de permeabilidad mucho menor. Esto se traduce en un comportamiento muy irregular y cambiante del acuífero según la porción que se considere del mismo (Navarro Alvargonzález *et al*, 1993; Martínez – Santos *et al,* 2010; López Vera *et al,* 1981; Yélamos *et al,* 2007; Llamas y Cruces de Abia, 1976). Dicho lentejones están desarrollados en dirección noroeste – sureste con varios metros de espesor, decenas de metros de ancho y cientos de metros de largo, algunos conectados o separados por esos materiales finos. Por otro lado el contenido de arena tiende a disminuir gradualmente con la profundidad (Martínez - Santos *et al,* 2010).

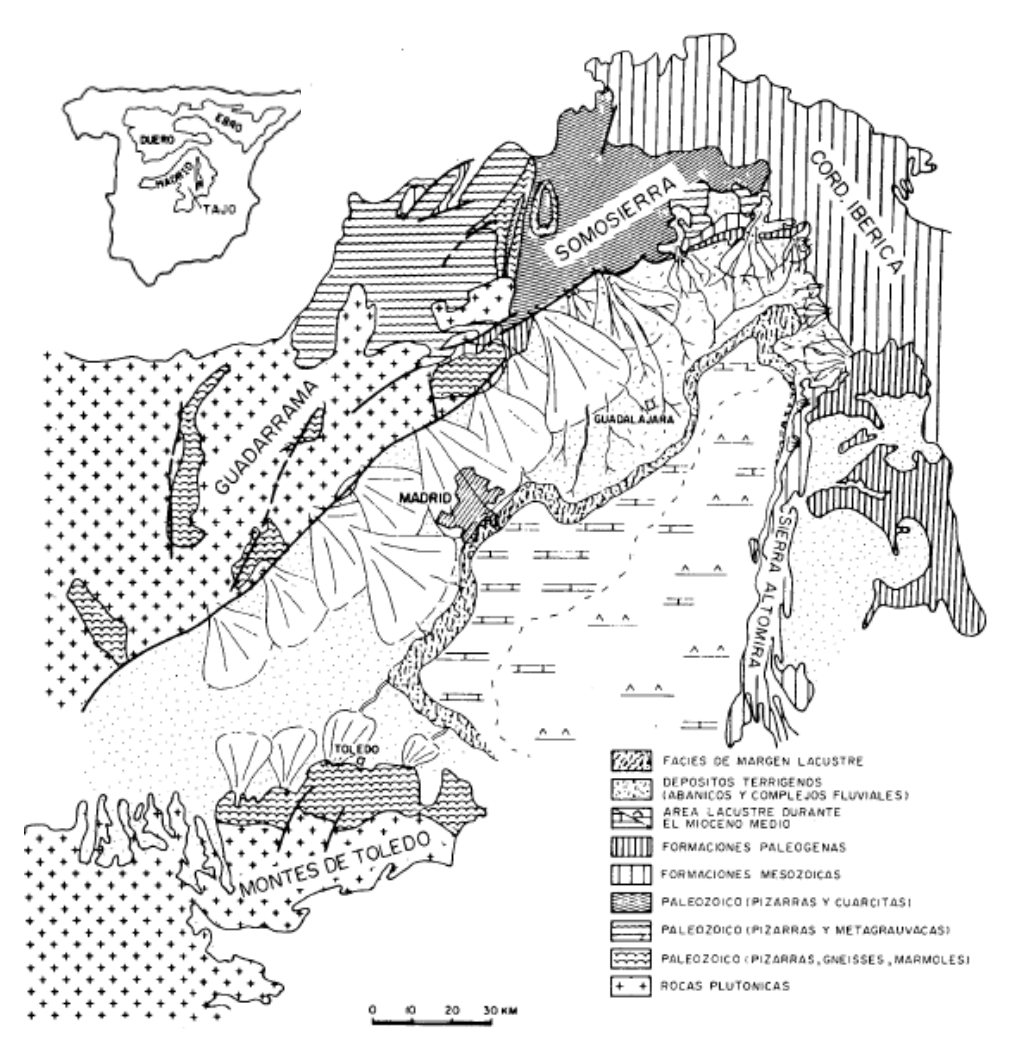

**Figura 2. Distribución de sistemas deposicionales en la Cuenca de Madrid durante el Aragoniense (Unidad Intermedia). Fuente: Calvo** *et al***, 1989**

Debido a esto, el nivel piezométrico que se pueda medir en los pozos no presenta una correspondencia entre los registros. Este varía no solo con la profundidad de los mismos pozos y con su posición respecto a la zona de recarga y descarga sino también con el número de tramos arenosos atravesados, influenciado a su vez por la técnica de construcción y el tipo acabado del pozo. De esta forma se puede afirmar que el análisis de los niveles de agua en los pozos y sondeos presenta dificultades debido a las características del acuífero relacionados con la imposibilidad de asignar un único valor a un punto superficial determinado así como al posicionamiento de las zonas filtrantes, llegando a tener un "nivel intermedio" de los distintos tramos de acuíferos atravesados, por lo que al final, un mapa piezométrico en la zona carecerá de un sentido hidrogeológico riguroso (Navarro Alvargonzález *et al*, 1993).

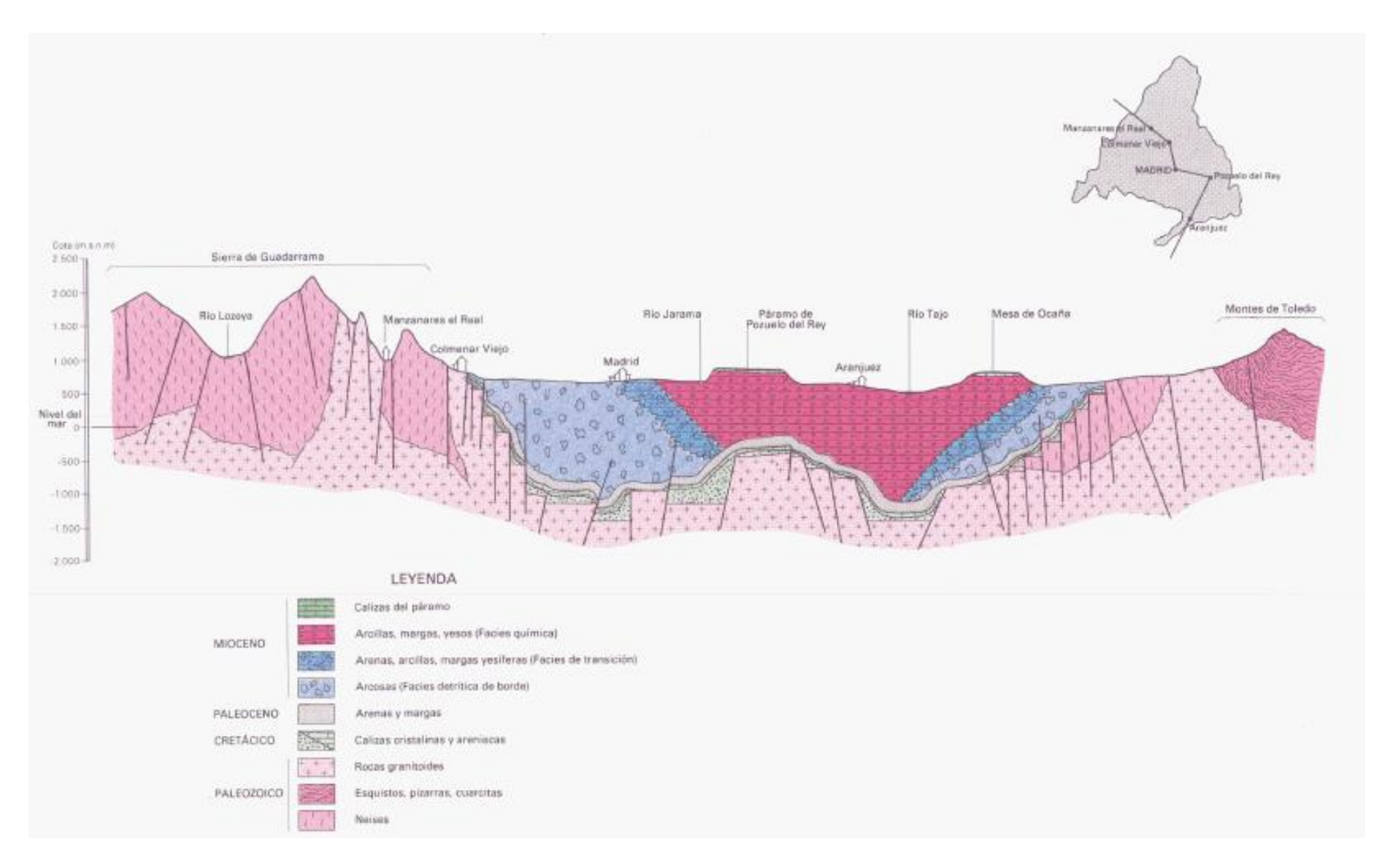

**Figura 3. Corte ideal simplificado de la Cuenca del Tajo. Fuente: Navarro Alvargonzález** *et al* **(1993)**

Por lo tanto la figura 4 que muestra un mapa piezométrico del ATDM, debe interpretarse atendiendo a las consideraciones expuestas y prestando mejor atención a la definición de las direcciones de flujo en el mismo. En este mapa piezométrico se presentan las isopiezas correspondientes a marzo de 1981 las cuales se pueden considerar como las características del comportamiento hidrogeológico general del acuífero ya que las mediciones efectuadas en campo y las respuestas de los modelos matemáticos de simulación admiten que el sistema presenta una "inercia" a variar sus niveles de agua y solo acciones prolongadas y concentradas (bombeos intensos) tienen efectos apreciables (Navarro Alvargonzález *et al*, 1993).

Del análisis de la figura 4 se deduce que las aguas subterráneas en su lenta circulación, se dirigen hacia los ríos Alberche, Guadarrama, Jarama, Manzanares, Henares (tributarios del río Tajo) procedentes de las zonas de recarga las cuales coinciden con los interfluvios de estos ríos (Llamas y López Vera, 1975; López Vera 1977). La recarga lateral por los límites impermeables del acuífero (complejo ígneo – metamórfico de la Sierra de Guadarrama y materiales evaporíticos) se supone despreciable. El sistema de flujo está controlado generalmente por la anisotropía y heterogeneidad de los materiales (López Vera *et al,* 1981) siendo el nivel piezométrico más profundo en las zonas de recarga y más superficial en las zonas próximas a los ríos.

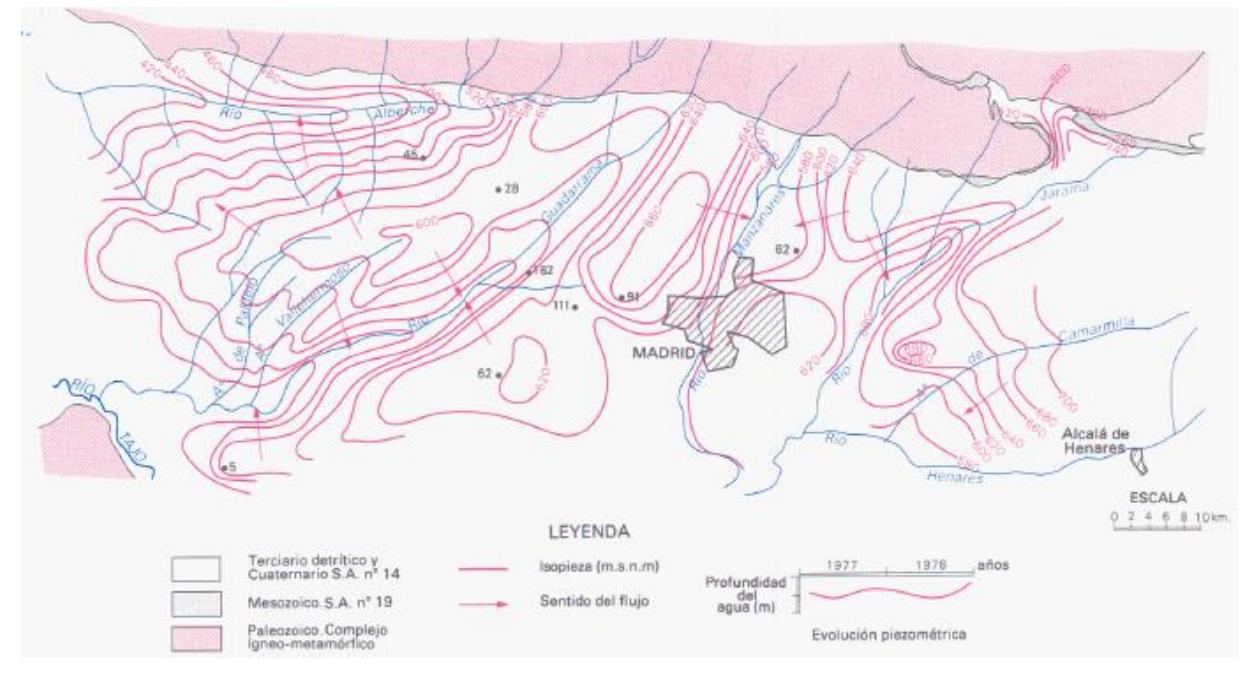

**Figura 4. Mapa piezométrico del ADTM. Fuente: Navarro Alvargonzález** *et al* **(1993). La abreviatura S.A se define como "Sistema Acuífero" debido a que el Instituto Geológico y Minero de España, de donde procede esta figura, llama a las respectivas masas de aguas subterráneas como "Sistemas Acuíferos". En el caso de este proyecto, el ATDM coincide con el Sistema Acuífero nº. 14 (S.A. nº 14).** 

Esto se evidencia ya que a escala local la conductividad hidráulica del acuífero cambia aleatoriamente, pero a escala regional estudios estadísticos sobre este parámetro han demostrado un patrón en estos cambios de acuerdo a la geología (Llamas *et al,* 1982). Por lo tanto, la anisotropía del acuífero se define como Kh/Kv de 100 (Martínez - Santos *et al.,* 2010; López Vera *et al.,* 1981; Llamas *et al.,* 1982; Llamas y Cruces de Abía, 1976; Navarro Alvargonzález *et al.*, 1993).

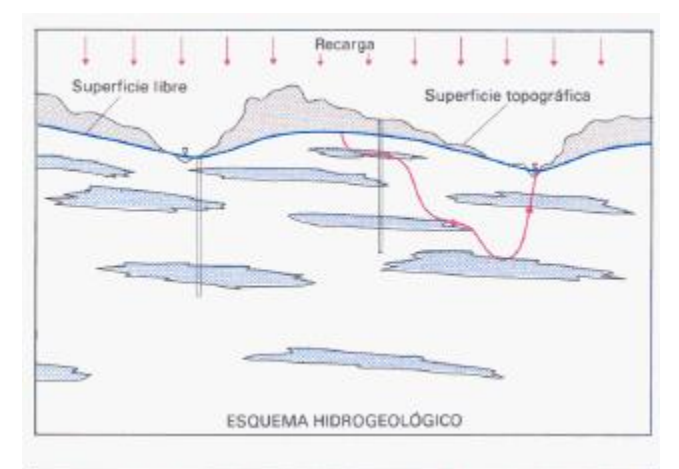

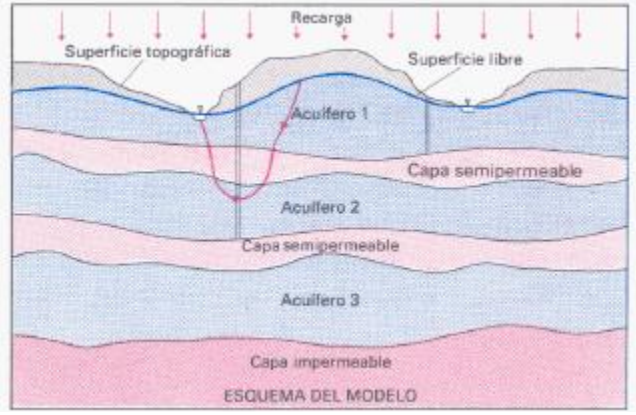

**Figura 5. Esquema conceptual del funcionamiento del ATDM. Arriba se describe el esquema propuesto por Hubbert. Abajo se muestra el esquema simplificado del ATDM adoptado.**

Considerando todo lo anterior, el modelo conceptual del acuífero admite la tesis de Hubbert (Hubbert, 1940) el cual considera la heterogeneidad del medio (figura 5). Si los lentes fueran frecuentes y distribuidos con una cierta uniformidad estadística, el sistema sería prácticamente equivalente a un acuífero homogéneo anisótropo con una permeabilidad vertical más pequeña que la horizontal (Llamas y Cruces de Abía*.*, 1976).

Asimismo también se admite el esquema propuesto por Toth (1962) que supone la existencia de flujos locales intracuenca, intermedios entre cuencas vecinas y regionales de mayor envergadura (Yélamos *et al*, 2007). Estudios con isotopos en aguas subterráneas comprueban la existencia de estos flujos y proporcionan, tiempos de

residencia de 5000 años para los flujos locales y de cientos de miles de años para los flujos regionales (Llamas *et al, 1982;* López Vera *et al,* 1981; Navarro Alvargonzález *et al,* 1983).

Más simplemente, el sistema puede ser considerado como un acuífero multicapa (Llamas y Cruces de Abía, 1976) compuesto de una serie de acuíferos y acuitardos.

En resumen se puede afirmar que:

a) La recarga se origina principalmente de la infiltración de la precipitación en las zonas de interfluvio mientras que la descarga se realiza en las partes bajas de los valles (ríos).

- b) Los niveles piezométrico son más profundos en las zonas de recarga mientras que en las zonas de descarga ocurre lo contrario.
- c) En el ATDM coexisten según lo comprobado en estudios de datación isotópica (Llamas *et al,* 1982; López Vera *et al,* 1981; Navarro Alvargonzález A. *et al,* 1983) un flujo local, un flujo intermedio y un flujo regional los cuales se aprecian en la figura 6.

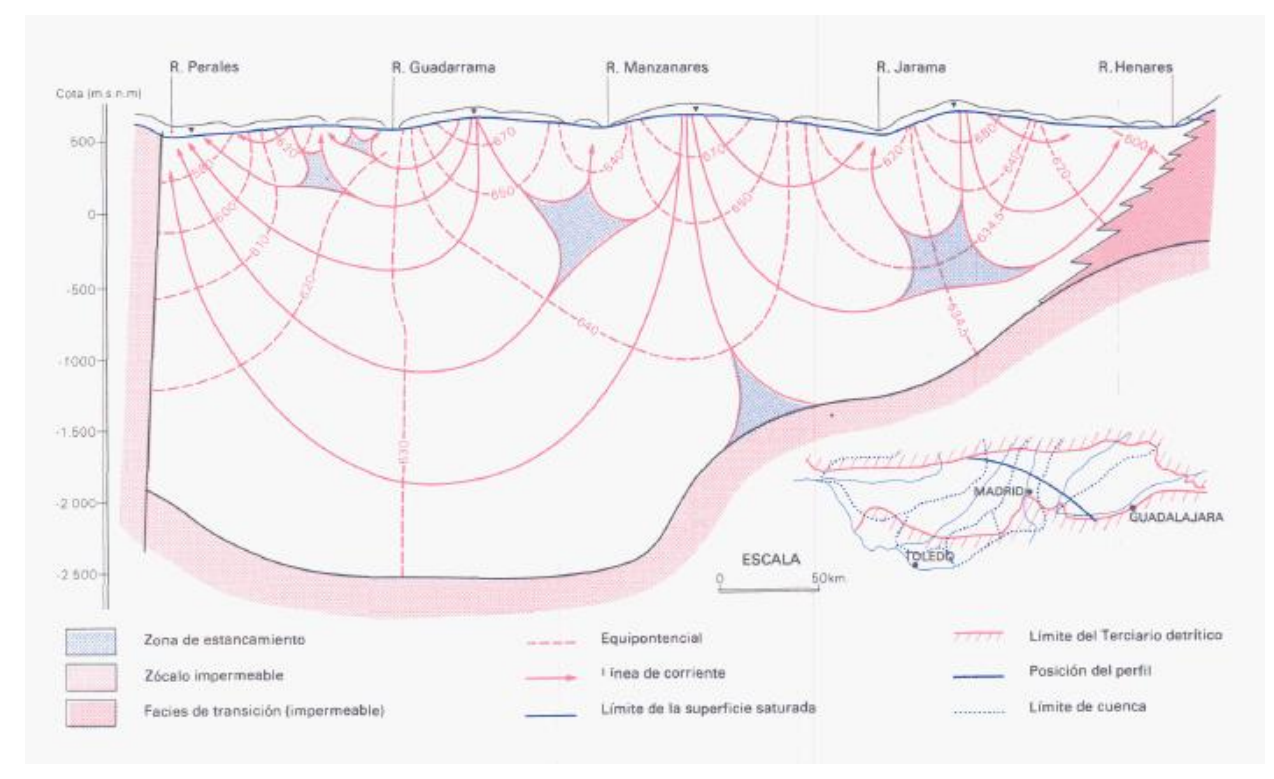

**Figura 6. Red de flujo del ATDM. Fuente: Navarro Alvargonzález A.** *et al, 1983.* 

#### <span id="page-25-1"></span>**3.2 Modelo conceptual**

<span id="page-25-0"></span>Un modelo conceptual es una representación gráfica del sistema de flujo del agua subterránea que se realiza incorporando toda la información geológica e hidrogeológica disponible en un simple esquema del modelo a realizar (Anderson y Woessner, 1992). La primera fase consiste en elaborar un modelo conceptual definiendo la litología dominante, espesores, continuidades y estructuras de los acuíferos y de las unidades confinantes (Scott, 2005) de manera que se pueda identificar los límites, las características y el comportamiento del acuífero a estudiar. Con esta previsualización se logra identificar el sistema de flujo característico, el cual es esencial para entender el movimiento del agua a través del sistema hidrogeológico. En el caso de la masa Manzanares – Jarama el modelo conceptual adoptado es el desarrollado para el ATDM el cual se expuso en el apartado anterior y el cual se esquematiza en la figura 6.

Analizando el sistema de flujo del ATDM se debe de considerar que: La determinación de los límites de la masa Manzanares – Jarama se realizo mediante una clasificación geológica y administrativa dejando por un lado la masa Manzanares – Jarama y por otro el aluvial del Jarama como dos masas "independientes" aunque dichas masas presentan una continuidad hidrogeológica según el modelo expuesto en la figura 6. Por lo tanto, en el proceso de modelización realizado en este trabajo se considera el margen derecho del aluvial del Jarama como parte integrante del sistema, teniendo como límite oriental del mismo al río Jarama.

Asimismo, el modelo adoptado define como zonas de recarga-descarga al sistema: el flujo profundo del borde tanto oriental como occidental de la zona de estudio y la infiltración en las zonas de interfluvios originada por la precipitación. En el caso del primero es de difícil cuantificación debido a la ausencia de información al respecto, por lo que considerando lo expuesto en el apartado anterior en relación a lo propuesto por Toth sobre la existencia de flujos locales intracuenca, intermedios entre cuencas vecinas y regionales de mayor envergadura, se deberá de considerar unos límites más alejados de la zona de estudio debido a que la misma representa tan solo una parte de dos cuencas: la del río Manzanares y el río Jarama; de manera que se pueda visualizar de alguna u otra forma el origen o incidencia de algún flujo regional.

#### **3.3 Entorno ArcGIS – PMWIN**

<span id="page-26-0"></span>En este proyecto se ha empleado ArcGIS en su versión 9.3 y 10.0 para el tratamiento de la información espacial y el programa PMWIN 8 para realizar la modelización hidrogeológica de la zona. El acoplamiento de las dos herramientas es lo que concierne a uno de los objetivos de este proyecto para el cual se ha propuesto la metodología descrita en la figura 7. El tratamiento de la información se debe realizar posteriormente a la conceptualización del modelo hidrogeológico de la zona de estudio, la cual es una componente de la metodología de modelización hidrogeológica junto con la calibración y la predicción.

ModFlow es un modulo tridimensional de diferencias finitas desarrollado y publicado por el Servicio Geológico de los Estados Unidos (*United States Geological Services,* USGS). El modulo cuenta con una serie de códigos usualmente llamados "paquetes", "módulos" o algunas veces simples programas. Los paquetes se integran en ModFlow con técnicas particulares y exclusivas para resolver el sistema de ecuaciones o un componente específico del sistema hidrológico simulado, mientras que los módulos o programas no se integran en ModFlow pero se comunican con él mediante archivos de datos (Chiang, 2005). En este proyecto se ha utilizado el modulo PMPATH para la visualización de la trayectoria del agua infiltrada de acuerdo al modelo obtenido previamente.

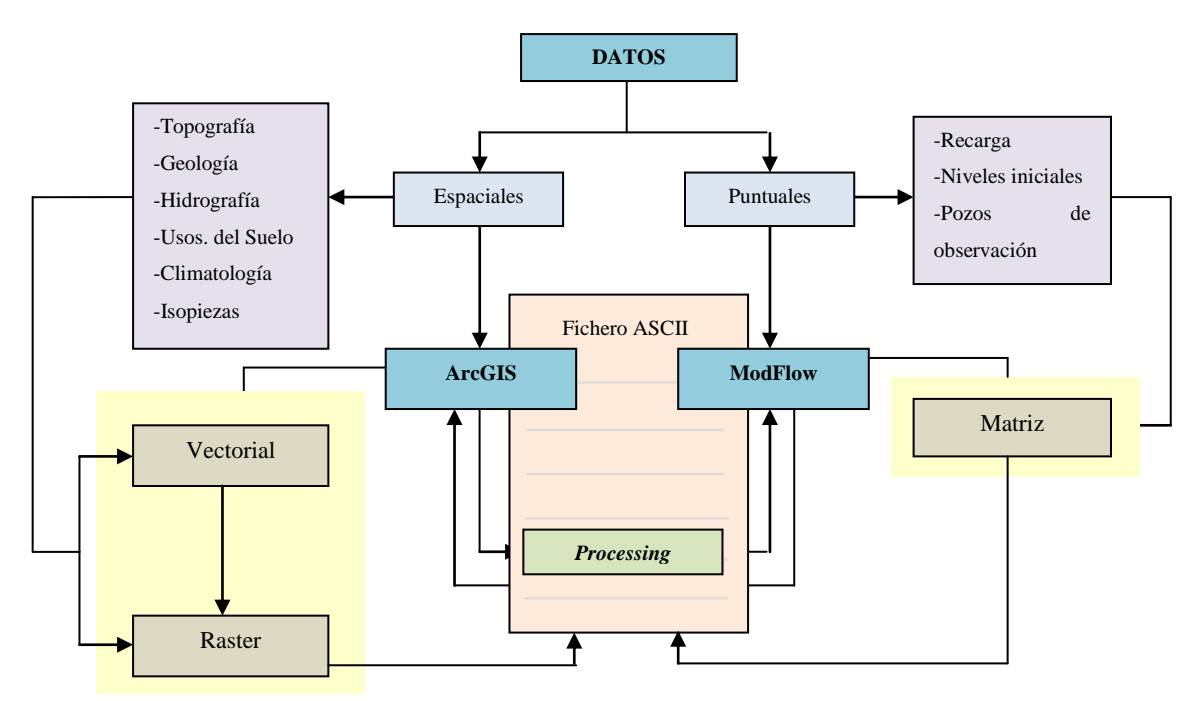

**Figura 7. Metodología empleada para el tratamiento de la información a partir de la conexión entre el SIG y el ModFlow mediante un fichero tipo ASCII**

Proccesing ModFlow fue desarrollado y publicado un año después del lanzamiento de ModFlow, el cual se convirtió en la interfaz gráfica del ModFlow durante los procesos de modelización (Aber *et al,* 2007) llevando en años posteriores a fusionarse en un mismo nombre: PMWIN, soportando los paquetes, módulos y programas contenidos en ModFlow bajo un entorno gráfico de fácil manejo y comprensión (Chiang, 2005).

Dicho entorno consiste en una red en la cual a cada celda se le asigna un valor. La técnica de solución de diferencias finitas contempla, en el caso del ModFlow, que dichos valores se configuran en una red centrada en las mallas donde los nodos se ubican de forma esquemática en el centro de cada celda (figura 8).

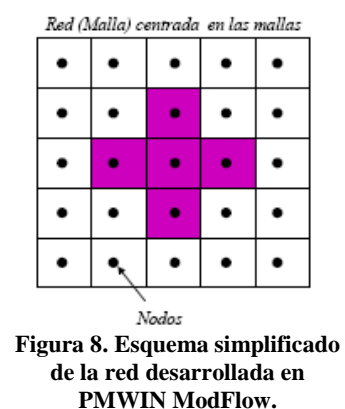

Por otro lado, ArcGIS es el nombre de un conjunto de programas de software en el campo de los SIG, los cuales se agrupan en

varias aplicaciones para la captura, edición, análisis, tratamiento, diseño, publicación e impresión de información geográfica. ArcGIS Desktop, la familia de aplicaciones SIG de escritorio, es una de las herramientas más utilizadas y en las cuales se incluyen ArcMap, ArcCatalog, ArcToolbox, ArcScene, ArcReader y ArcGlobe (Kennedy, 2009). Para este proyecto se han utilizado las cuatro primeras para la edición y visualización de las capas y la información en general, la gestión de archivos y bases de datos, la utilización de herramientas de geoprocesamiento y la visualización y acondicionamiento de los resultados.

La información en los SIG puede ser de tipo raster o vectorial (Kennedy, 2009). En el caso del primer tipo, los datos se organizan en forma de píxeles configurando una red de celdas en las cuales la información se localiza en cada una de estas celdas. En el tipo vectorial la información se acondiciona según las relaciones topológicas las cuales definen una base de datos estructurada de forma más compacta aunque más compleja, ocupando menos memoria (Kennedy, 2009). Las relaciones topológicas pueden ser de tipo puntual, lineal y poligonal que pueden ser editables como coberturas tipo CAD. Esta información tanto raster como vectorial, se suelen agrupar en un término de trabajo conocido como capa o "layer" en inglés.

La metodología propuesta (figura 7) se basa en el manejo de la información espacial en ArcGIS bien sea en formato vectorial para su manipulación y posterior conversión a formato tipo raster, o bien en formato raster para su reclasificación o procesamiento. En todos los procedimientos con raster se debe de tener en cuenta el tamaño de celda definido en PMWIN y sus características espaciales (georreferenciación) las cuales deben coincidir en ambos entornos. En el proceso de conversión "vectorial a raster" se debe indicar que la información de la capa vectorial se debe asignar en el centro de cada pixel de la capa raster a originar para que la información resultante no presente conflictos con la tipología de malla de ModFlow (figura 8). Este procedimiento se hace con las herramientas de geoprocesamiento de ArcGIS.

Una vez generado los raster de trabajo, se genera mediante una herramienta de geoprocesamiento un fichero tipo ASCII que contiene la información original del raster. Este archivo es una matriz de datos cuya posición de cada dato coincide con la posición original del mismo en el raster. Este fichero será la conexión entre ArcGIS y ModFlow ya que este ultimo al configurarse en una red similar al tipo raster, genera un fichero del mismo tipo.

Por otro lado, la posición espacial empleada en ArcGIS debe definirse con valores enteros sin decimales ya que las mismas serán utilizadas para georreferenciar la red de ModFlow, garantizando de esta forma el entorno espacial entre los dos programas. Esto se debe a la configuración del entorno gráfico de ModFlow (*Processing*) el cual acepta valores enteros para el tamaño de sus celdas, por lo que un valor con decimales no tendría sentido.

En el caso de datos puntuales, como la recarga y el registro de los sondeos empleados para la calibración, su tratamiento se realiza directamente en PMWIN por las herramientas especializadas con las que cuenta el programa para estas variables, aunque esto es válido para

este proyecto, ya que los dos conjuntos de datos también se pueden integrar al PMWIN como dos ficheros: en el caso de la recarga, en un fichero tipo ASCII y en el caso del registro de sondeos en un fichero de formato tipo *.obs\_borehole.*

#### **3.4 Tratamiento de la información espacial en ArcGIS**

<span id="page-29-0"></span>Las capas necesarias para el proceso de modelización han sido incorporadas como tal a PMWIN después de la generación de los ficheros correspondientes, deben tratarse con el siguiente procedimiento:

- *1. Digitalización de la información y georreferenciación de nuevas capas:* esto se lleva a cabo con aquella información que se encuentra en soporte papel y para lo cual, es necesaria su digitalización en ArcGIS para su incorporación al entorno de trabajo.
- *2. Adecuación de la información a la zona de estudio:* implica la utilización de herramientas de geoprocesamiento para la selección definitiva de la información genérica en base al área objeto de la modelización la cual fue definida previamente como una capa "base de trabajo".
- *3. Conversión de formato tipo vectorial a raster:* se realiza para aquella información que una vez organizada, georreferenciada y tratada necesita de su transformación a tipo raster según lo expuesto en párrafos anteriores. En este proceso se debe controlar por un lado el tamaño de celda a asignar, el cual debe coincidir en todo momento con el tamaño de celda definido en PMWIN, así como las coordenadas del raster resultante que deben coincidir con las definidas para el modelo en programa de modelización.
- *4. Reclasificación de información tipo raster:* se realiza para todas aquellas capas tipo raster cuyo tamaño de celda debe ser reclasificado para que coincida con el tamaño de celda definido en PMWIN. Asimismo se aplicaran herramientas de geoprocesamiento específicas para solventar posibles errores incompatibles con PMWIN y que se han originado por procedimientos propios del proceso de rasterización.

Después de cada uno de estos procesos, según sea el caso, se genera el fichero tipo ASCII tal y como se comentó en párrafos anteriores.

La información espacial utilizada se presenta en la tabla 2 especificando la fuente y los procedimientos a los que fue sometido para su correcta incorporación a PMWIN.

<span id="page-30-0"></span>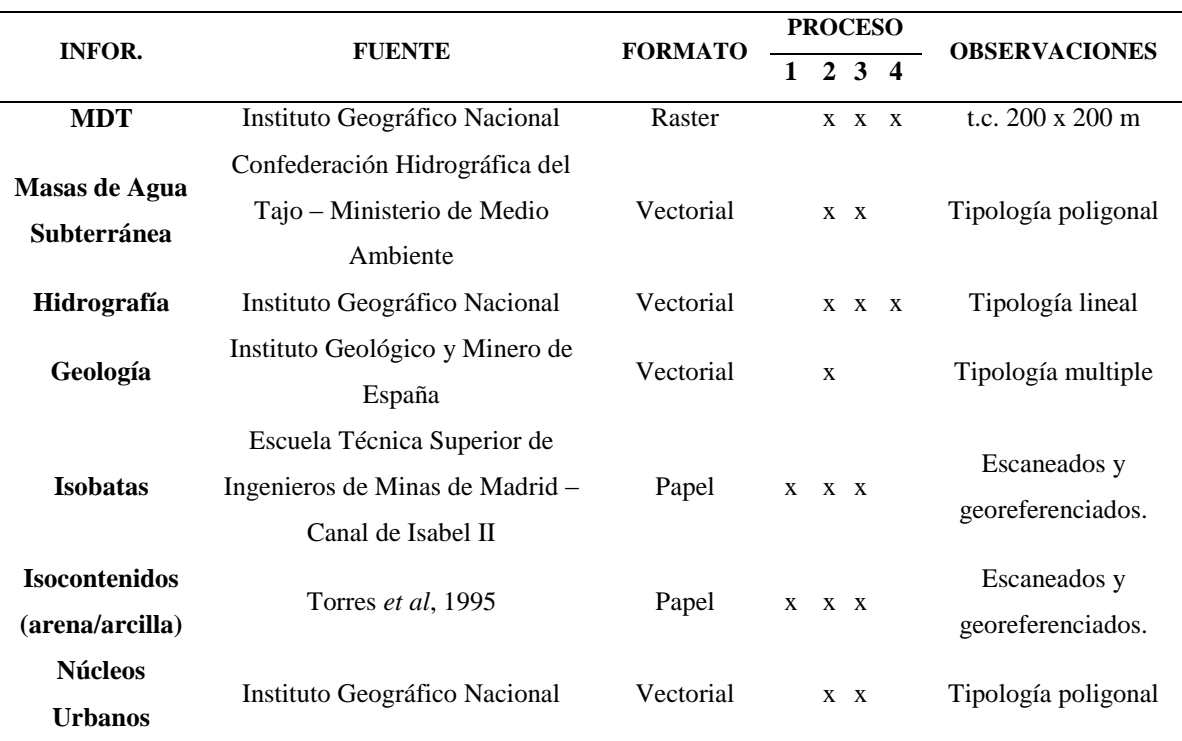

**Tabla 2. Información espacial utilizada para el proceso de modelización. t.c: tamaño de celda**

En el caso del Modelo Digital del Terreno (MDT) y la hidrografía se debe considerar que en el caso del primero, los procesos de rasterización obligan a que la celda o pixel en su defecto, asuma un valor genérico el cual corresponde al de mayor ponderación en el área de la respectiva celda. Esto obliga a que en muchas ocasiones pequeños valles o cambios fuertes en la topografía no queden registrados alterando claramente la realidad del entorno. Si se solapa la capa hidrología con el MDT, es de esperar que los ríos discurran por lo puntos bajos o *talweg* de los respectivos valles, pero debido al problema intrínseco de los MDT, no siempre ocurre esto por lo que es necesario corregir el MDT mediante herramientas de geoprocesamiento específicas y definir la red hidrográfica a partir de este nuevo MDT generado.

Para la corrección de estos errores presentes en los MDT se ha utilizado la aplicación *ArcHydroTools* de ArcGIS (ESRI, 2005) y a partir de un nuevo MDT se ha definido la red hidrográfica. Este proceso es necesario realizarlo ya que de no ser así, se pueden presentar conflictos de convergencia en el modelo resultante.

#### <span id="page-31-0"></span>**3.5 Proceso de modelización en PMWIN**

#### **3.5.1 Discretización del sistema**

La discretización del sistema respecto al método de diferencias finitas se ha realizado empleando celdas cuadradas de 500 x 500 m las cuales se configuran en una malla rectangular de 167 filas y 122 columnas para un total de 20374 celdas por capa, de las cuales 6275 (30%) corresponden al acuífero a modelizar.

El tamaño de la celda se ha determinado a partir de la limitación del propio programa con el fin de asegurar una buena resolución y posibles aplicaciones de discretización detallada al desarrollar a partir de este modelo de flujo constante, un modelo de flujo transitorio.

<span id="page-31-1"></span>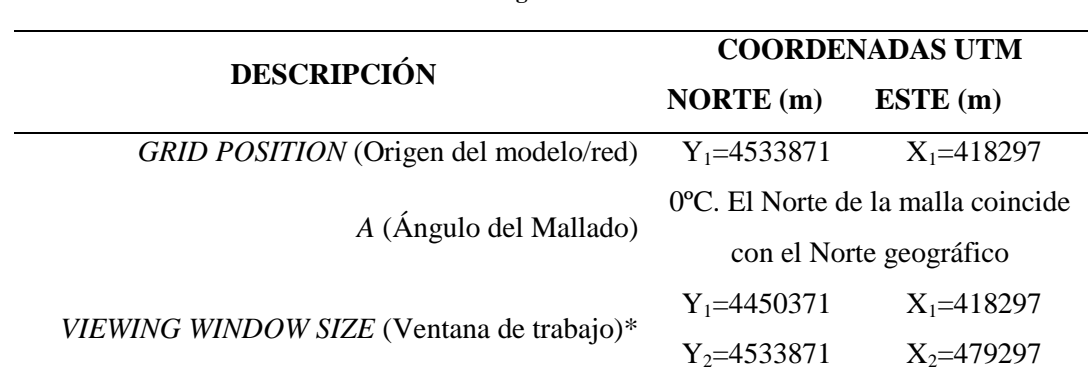

**Tabla 3. Parámetros de georreferenciación del modelo.**

Los parámetros de georreferenciación se exponen en la tabla 3.

**\* Las coordenadas de la ventana de trabajo son las mismas de todo el modelo del sistema acuífero.**

Por otro lado, las capas son empleadas en los modelos para representar las unidades hidroestratigráficas las cuales son unidades geológicas con similares o distintas propiedades. De acuerdo a esto, se ha considerado un total de ocho capas distribuidas de la siguiente manera:

En la primera capa el límite superior está definido por el MDT (previamente modificado) y el límite inferior varía en el área de estudio de acuerdo a la siguiente clasificación: Como se ha descrito en el modelo conceptual, se ha tenido en cuenta el Aluvial del Jarama el cuál presenta características geológicas diferentes a la masa Manzanares – Jarama, por lo que es de esperar que los parámetros hidrogeológicos sean distintos entre estas dos zonas. Son varios los estudios que señalan el gran desarrollo del Aluvial del Jarama (López Vera, 1983) así como de sus propiedades hidrogeológicas (Martínez Pérez *et al,* 1996; Martínez Pérez y Sastre, 1999; López Vera, 1983).

Atendiendo a estos estudios, la primera capa tiene una profundidad que varía entre 5 y 20 m con el fin de considerar el aluvial del Jarama. Esta discretización produce en las siguientes tres capas una variación de los espesores en función de la topografía de los límites de cada una de las capas, según las condiciones que se realicen al respecto.

Para las otras capas, el espesor se determino en función del número de mapas de isocontenidos (relación arena/arcilla; Torres *et al,* 1995) disponibles (figura 11), de la batimetría y de una primera aproximación de definir la presencia del flujo regional en el sistema acuífero. Esta última se realizo mediante el análisis de la conductividad en las diagrafías del Sondeo el Pradillo<sup>3</sup> la cual señalaba un cambio evidente de este parámetro a los 600 m de profundidad. De esta forma en la tabla 4 se exponen los espesores de cada una de las capas que constituyen el modelo.

| <b>CAPA</b>    | ESPESOR (m)                      |
|----------------|----------------------------------|
| 1              | $5 - 20$                         |
| $\overline{2}$ | $6 - 90$                         |
| 3              | $10 - 100$                       |
| $\overline{4}$ | $50 - 100$                       |
| 5              | 100                              |
| 6              | 200                              |
| 7              | 300                              |
| 8              | >1500 (depende de la batimetría) |

<span id="page-32-0"></span>**Tabla 4. Espesores de cada una de las capas que componen el modelo realizado**

De esta forma se aprecia que los límites superior e inferior determinados por el MDT y la batimetría de la zona, definen el dominio de la modelización en la vertical. La distribución de las singularidades que presentan estos dos límites se muestran en la figura 9.

#### **3.5.2 Condiciones de frontera**

Las condiciones de frontera son restricciones impuestas sobre las mallas del modelo a fin de representar la interface entre el modelo, el acuífero y sus externalidades. Teniendo en cuenta lo anterior, para el modelo desarrollado en este proyecto se tienen dos tipos de condiciones impuestas: una por la hidrogeología de la zona y otra por las condiciones de frontera comúnmente empleados en modelos de acuíferos:

-

<sup>&</sup>lt;sup>3</sup> Este sondeo es el más representativo de la serie sedimentaria en la zona Norte de la Cuenca de Madrid. Tiene una profundidad de 3554 m y fue realizado por la compañía Shell durante la década de los 70 y 80.

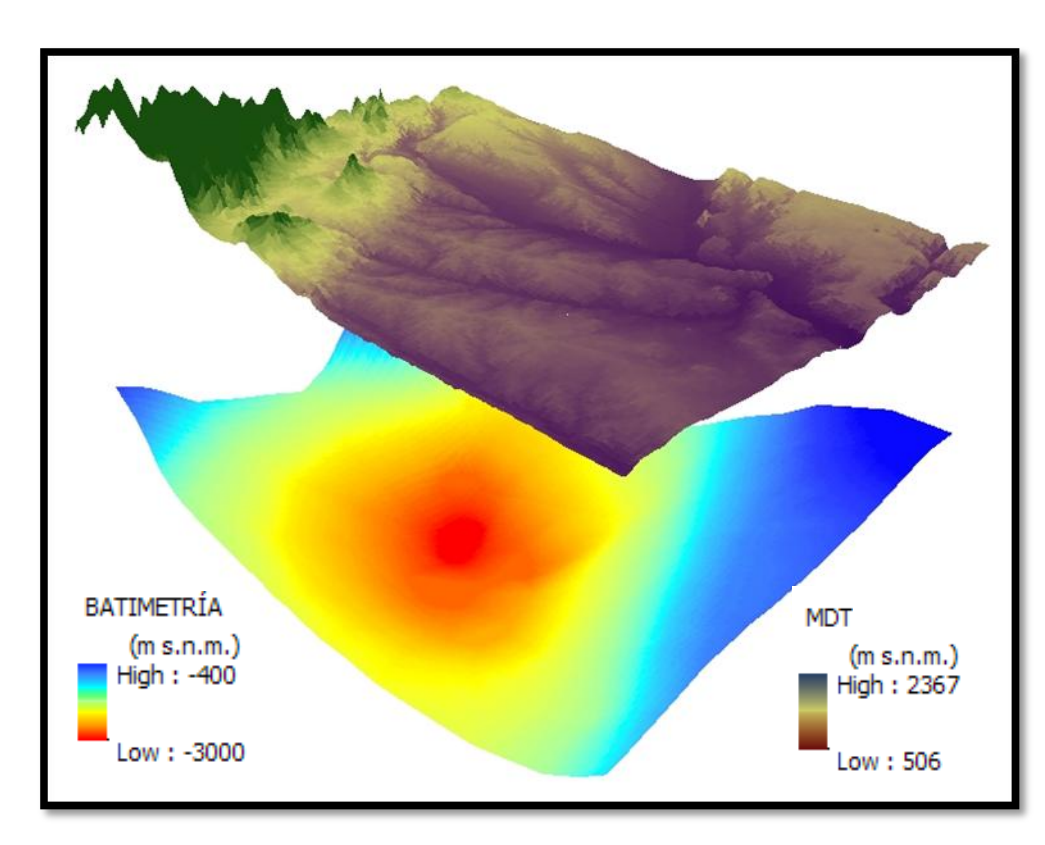

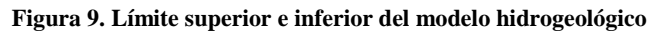

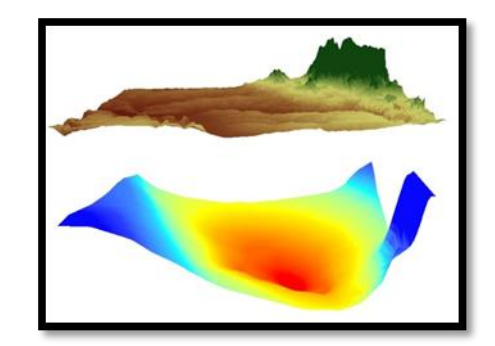

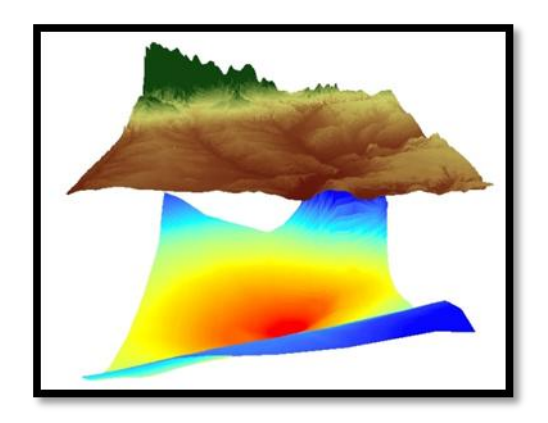

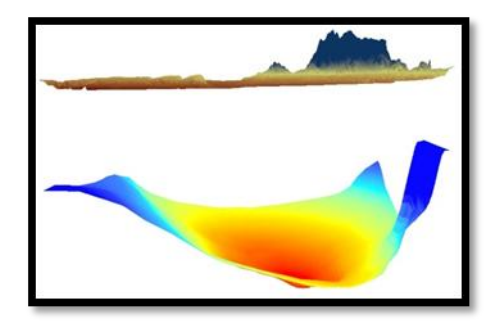

En cuanto a la hidrogeología se refiere, al norte y sur de la zona los límites del modelo están determinados por dos litologías de características y edades diferentes:

- Al norte se encuentran los materiales paleozoicos de la Sierra los cuales presentan un permeabilidad muy baja o nula, resultando el flujo en estas zonas despreciable desde el punto de vista del abastecimiento (Heredia *et al,* 2001). De esta manera se ha considerado el límite norte correspondiente a los materiales de la Sierra como un límite de no-flujo o impermeable.
- Asimismo, en el extremo nororiental sobresale entre la Sierra y el área de interés, la masa de agua Torrelaguna compuesta por formaciones carbonatadas de edad cretácica, confiriéndole un comportamiento hidrogeológico particular que lo diferencia del acuífero Terciario (Navarro Alvargonzález *et al,* 1993) por lo que se ha considerado, para este proyecto, como un borde de no-flujo o impermeable aunque esto es solo cierto a efectos de considerar los límites en PMWIN. Este límite junto con los materiales de la Sierra, constituyen el límite norte de la zona de estudio configurándose como un borde de no-flujo o impermeable.
- Al sur de la masa Manzanares-Jarama se encuentran los materiales evaporíticos señalados en el apartado 3.1.3 (hidrogeología) los cuales puede presentar una permeabilidad por karstificación en la parte más superficial (Yélamos y Villarroya Gil, 2007). Aun así, debido a esta consideración y atendiendo a la litología tanto de la masa Manzanares – Jarama como de los materiales evaporíticos, estos últimos se consideran impermeables ya que al comparar la permeabilidad de estos materiales con los de la masa de estudio, los valores son muy bajos en comparación el detrítico del área de estudio

En cuanto a las condiciones de frontera empleadas, se han identificado también dos tipos de condiciones:

- La primera condición de frontera está referida a los ríos Manzanares y Jarama en los cuales se ha asumido como tramos de nivel constante y por ende conocido, ya que el mismo se puede definir a partir del valor del MDT en cada celda por donde discurran los ríos. Este tipo de condición es del tipo Dirichlet. Los ríos se han definido a partir de la modificación del MDT según lo expuesto en párrafos anteriores.

Es necesario precisar que esta consideración particular no es más que una aproximación ya que se ha asumido que los mismos están conectados hidráulicamente con el acuífero.

En caso contrario, sería necesario disponer de información cómo espesores del lecho fluvial y su litología, conductividad hidráulica de estos materiales, etc., los cuales son necesarios para que PMWIN pueda considerar los ríos de forma distinta a los aqui considerados en este estudio. Como bien se puede suponer, dicha información no es fácil de precisar lo que conlleva a un estudio de detalle en campo y laboratorio, alejándose de los objetivos y del tiempo estipulado para este proyecto.

La segunda condición de frontera está referida a las divisorias de aguas la cual se definió mediante herramientas especiales de geoprocesamiento a partir del MDT modificado. Se definen las divisorias de agua como límite ya que se consideran como límites de "no flujo", es decir, de tipo Neuman.

Teniendo en cuenta lo dicho en párrafos anteriores en cuanto a la consideración de los flujos intermedio y regional según el modelo propuesto por Toth, se ha considerado las cuencas completas de los ríos Manzanares y Jarama en el ámbito de estudio, es decir, que dichas divisorias quedan definidas en las masas Guadarrama – Manzanares (030- 011) y Guadalajara (030-006; ver anejos - mapa piezométrico de 1972) ubicadas a ambos márgenes de la zona de estudio con el fin de definir las dos cuencas de interés.

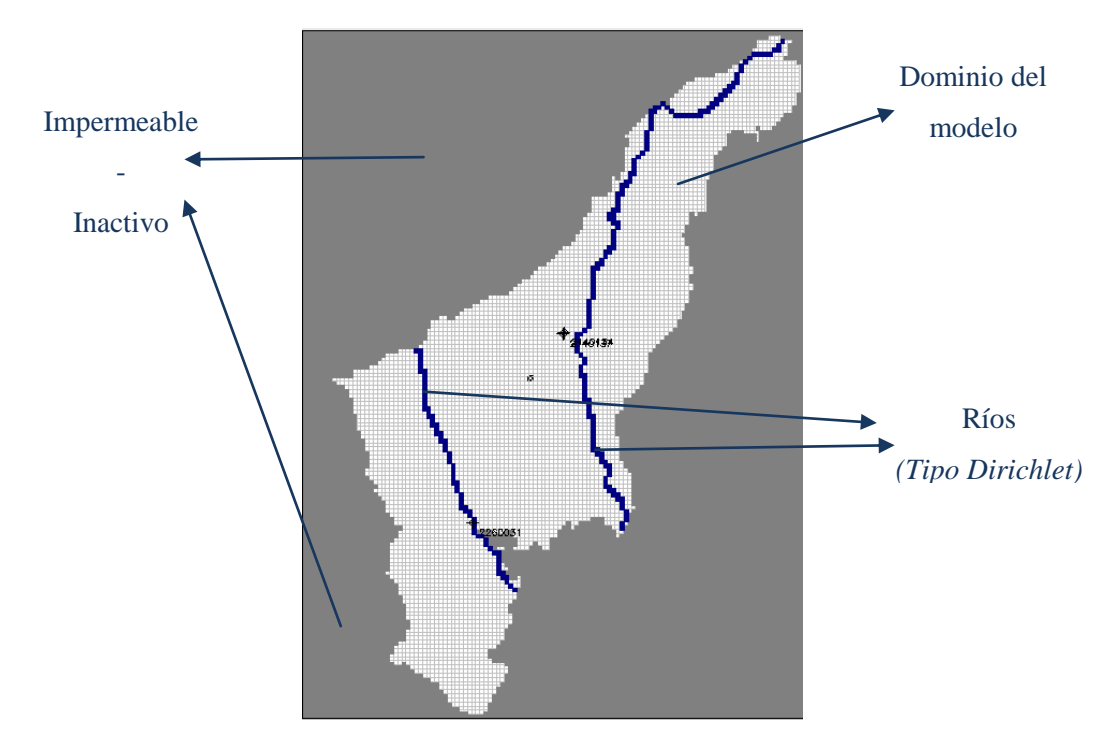

De esta forma el dominio del modelo queda definido según lo representado en la figura 10.

**Figura 10. Dominio del modelo**

#### **3.5.3 Definición de parámetros**

#### **3.5.3.1 Conductividades hidráulicas (Kh)**

Para la definición de las conductividades hidráulicas se han considerado los mapas de isocontenidos "arena/arcilla" entre 200 – 300, 300-400, 400-500, 500-600 y 600-700 m s.n.m. (Torres *et al,* 1995).

En estos mapas se han distinguido tres zonas basadas en la relación "arena/arcilla": Zona 1: >40% de arena/arcilla; Zona 2: 40-20% de arena/arcilla; Zona 3: <20% de arena/arcilla.

En el caso del mapa de isocontenidos "arena/arcilla" entre 600-700 m s.n.m. se ha considerado el aluvial del Jarama, el cual según lo expuesto al respecto, presenta características diferentes al resto del área modelizada, por lo que es pertinente diferenciarlo a efectos de determinar las conductividades hidráulicas en la zona. Estas consideraciones junto con la definición del dominio del flujo regional mediante el análisis de diagrafías, han determinado la discretización del modelo en el número de capas anteriormente descrito. En la figura 11 se muestran cada una de las zonas en cada una de las capas consideradas.

En cada una de estas zonas se definió un valor de conductividad hidráulica (tanto vertical como horizontal) característica, basado en el criterio de clasificación y en los estudios previos en la zona de estudio.

#### **3.5.3.2 Recarga**

La determinación de la recarga se ha realizado considerando lo expuesto en el modelo conceptual, en el cual se asume que la misma está definida únicamente por la infiltración de la precipitación.

Asimismo, se ha realizado un análisis de las posibles recargas en la ciudad de Madrid debido a las fugas de la red de abastecimiento tal y como propuso Llamas y Cruces de Abia (1976) en la elaboración del modelo hidrogeológico de la cuenca terciaria del Tajo. Para esto, se tuvo en cuenta la densidad poblacional de Madrid del área incluida en la zona de estudio junto con los datos del Instituto Nacional de Estadística referente a las pérdidas registradas por fugas en la red de abastecimiento de la ciudad de Madrid en el año 2009 4

 4 Se ha empleado la información de este año debido a la disponibilidad de datos.

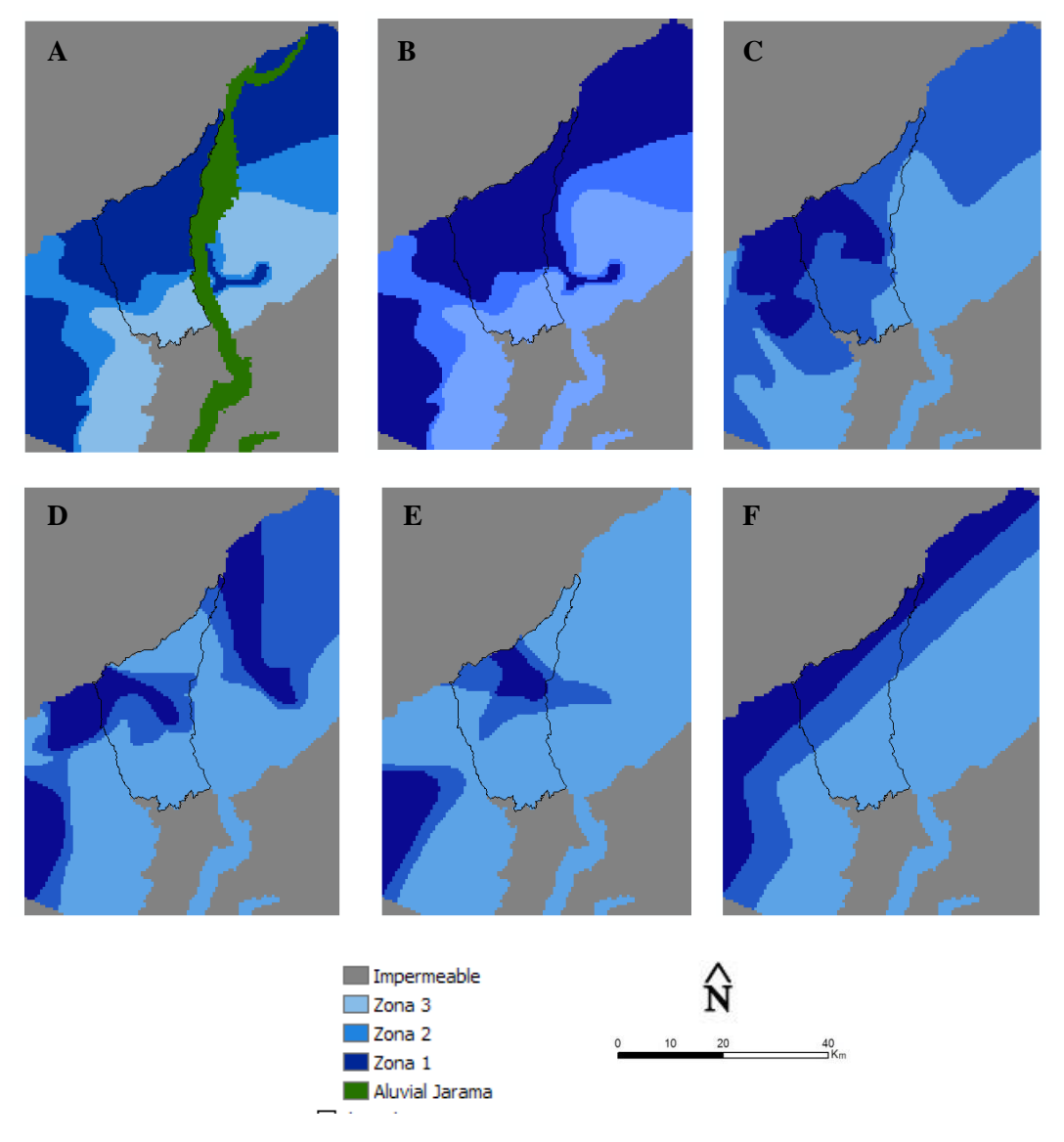

**Figura 1. Mapas de Isocontenidos arena/arcilla entre A) 600 - 700 m s.n.m con el aluvial del Jarama. B) 600 - 700 m s.n.m. C) 500-600 m s.n.m. D) 400-500 m s.n.m. E) 300-400 m s.n.m. F) 200 - 300 m s.n.m.**

### <span id="page-37-0"></span>**4. RESULTADOS**

#### **4.1 Calibración**

<span id="page-37-1"></span>El proceso de calibración consiste en la modificación de uno o más parámetros de entrada en un intento de reproducir las condiciones de campo dentro de cierto criterios aceptables (Scott, 2005). El proceso de calibración usualmente se desarrolla en estado estacionario así como en condiciones transitorias. De esta forma, el proceso de calibración del modelo desarrollado en este estudio se representa en la figura 12.

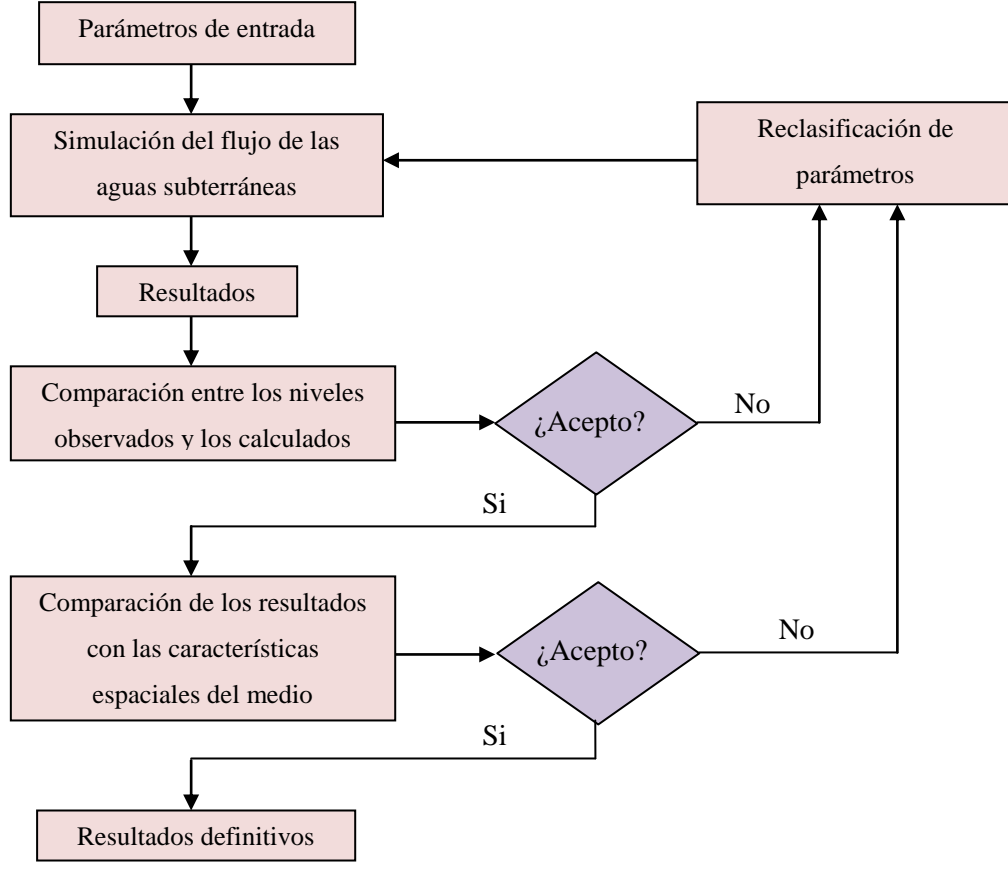

**Figura 12. Proceso de calibración**

En el caso de un modelo estacionario, como es el caso del modelo realizado en este proyecto, el proceso de calibración se basa en la reproducción de los niveles piezométricos medidos en el año 1972. La razón principal de escoger este año para el proceso de calibración, se debe a que este periodo se considera lo suficientemente representativo para determinar las condiciones naturales del sistema ya que los bombeos de agua subterránea empiezan a ser relevantes a finales de la década de los setentas (Martínez-Santos *et al,* 2010). En el anejo – mapa piezométrico de 1972, se puede consultar este mapa y el inventario de los pozos empleados para la calibración del modelo resultante. Este mapa se realizó manualmente para su posterior digitalización y tratamiento en ArcGIS.

Durante todo el proceso de calibración es pertinente el control de cambios en el modelo en especial lo referente a la convergencia y discrepancia del mismo. En el caso de la convergencia, se realiza un control sobre las iteraciones celda por celda para determinar posibles valores anómalos, mientras que la discrepancia, determina la diferencia entre el flujo total de entrada y salida del modelo resultante. Estos valores deben de ser lo suficientemente bajos para que el

modelo pueda ser aceptado. Valores bajos de estos dos parámetros indican que en las técnicas de solución numérica, el sistema de ecuaciones ha sido resuelto de forma correcta (Chiang, 2005).

#### **4.1.1 Parámetros calibrados**

Los parámetros que han sido utilizados para la calibración son la recarga debida a la precipitación y la conductividad hidráulica de las tres zonas definidas en el apartado 3.5.3. Dichos parámetros han sido seleccionados como parámetros de calibración por dos razones principales: en primer lugar, la conductividad hidráulica en la zona solo se conoce de forma aproximada ya que generalmente la información y los datos de los ensayos de bombeo no contemplan grandes áreas como la de este estudio. Además, la asignación de este parámetro se complica cuando el acuífero es muy heterogéneo. En segundo lugar, la conductividad hidráulica y la recarga debida a la precipitación influyen notablemente en la dinámica del modelo, por lo que un estudio sobre la sensibilidad de estos dos parámetros en los resultados del modelo se consideró necesario.

#### **4.1.1.1 Conductividades hidráulicas**

<span id="page-39-0"></span>Según lo establecido en el apartado 3.5.3 se determinaron los siguientes valores óptimos de conductividad hidráulica horizontal (Kh) para cada una de las zonas descritas en dicho apartado (tabla 5):

| <b>ZONA</b>           | $Kh$ (m/día) |
|-----------------------|--------------|
|                       | 0,09         |
| $\mathcal{D}_{\cdot}$ | 0,30         |
| 3                     | 0,15         |
| Aluvial del Jarama    | 5            |

**Tabla 5. Valores de conductividad hidráulica horizontal (Kh)**

La estimación inicial de estos valores se realizó en base a las experiencias en estudios previos y al análisis y recopilación de información respecto a las características hidrogeológicas de la zona de estudio. De esta forma el procedimiento de determinar el valor de la conductividad hidráulica para cada una de las zonas se basó inicialmente en la aplicación de valores teóricos procedentes de estudios anteriores, de estimativos en base a las características hidrogeológicas y de experiencias con las metodologías propuestas por Martínez Alfaro y Camacho (1979) y Martínez Alfaro (1979) respecto a la estimación de las mismas utilizando métodos geoestadísticos. Posteriormente se recurrió a la calibración para la determinación definitiva de estos parámetros. La identificación de las zonas con conductividades hidráulicas entre 0,09 y 0,30 m/día (tabla 5) se ha realizado en las primeras 6 capas del modelo, es decir, hasta una profundidad de aproximadamente 700 m de acuerdo a los mapas de isocontenidos de arena/arcilla elaborados por Torres *et al* (1995) (figura 11).

La información sobre la distribución espacial de las tres zonas con diferentes conductividades hidráulicas en las profundidades representadas por las capas 7 y 8 no está definida, por lo que se asumió una distribución espacial similar a la realizada en la capa 6. Sin embargo, los valores de Kh para la zona 1,2 y 3 en estas dos capas profundas se consideraron más bajos debido a la disminución de Kh al aumentar la profundidad (Mazurek, 2009). El proceso de calibración al respecto ha sido de gran utilidad para comprobar la sensibilidad del modelo a las variaciones de la Kh en las capas más profundas, para las cuales se han definido como valores óptimos de Kh un 50% y un 100% menos que los valores de este parámetro en la capa 6.

Asimismo, el valor de las conductividades hidráulicas verticales (Kv) de cada una de las zonas se determinó a partir de los valores establecidos en función de la anisotropía descrita anteriormente y coincidente por los distintos autores que han realizado estudios similares en el ATDM (ver apartado 1.1 Estudios previos), la cual se definió en Kh/Kv = 100.

El valor de Kh en el aluvial del Jarama se determinó en base a los estudios de López Vera (1983) y Martínez Pérez y Sastre (1999) donde se indican valores de conductividades hidráulicas tan altos que junto a la conexión directa entre el río Jarama y el acuífero aluvial, originan inevitablemente manantiales (Martínez Pérez y Sastre, 1999). Atendiendo a esto se determinó como Kh del aluvial del Jarama el valor de 5 m/día y Kv=Kh/10, la cual es habitual en este tipo de acuíferos (López Vera, 1983).

Esta consideración explica el por qué de aislar el aluvial del Jarama de la discretización de isocontenidos "arena/arcilla" determinada por Torres *et al* (1995) debido a la diferencia de las propiedades entre el aluvial y el acuífero Terciario. Cabe resaltar que esta consideración se ha realizado solo en la primera capa del modelo en donde se ha asumido la afección del aluvial del Jarama.

#### **4.1.1.2 Recarga**

Al utilizar un SIG es muy útil determinar las variaciones de la precipitación en la zona de estudio y a partir de esta la recarga potencial. Uno de los métodos más utilizado es el de la estimación de la recarga potencial a partir del balance hídrico, para el cual es necesario definir la distribución de la precipitación, la evapotranspiración, el cambio de humedad en el suelo y la escorrentía superficial (Ruíz Amaya, 2010). La forma de determinar estas variables, en especial la escorrentía superficial, implica disponer de una serie de datos acordes con el periodo de tiempo en el que se basa el estudio (Ferrér *et al,* 1995). Para el periodo de calibración definido (año 1972) no es posible la realización de estos procedimientos debido a que para el año considerado no se cuenta con un mapa o un estudio de los usos del suelo disponible, siendo este uno de los datos necesarios para la determinación de estas variables.

Por consiguiente, se ha decidido partir de los datos genéricos observados en otros proyectos en la zona, los cuáles después de ser sometidos al proceso de calibración, indican como valor óptimo para toda la zona de estudio una recarga de 30 mm/año.

Asimismo se ha considerado la posible recarga adicional en la ciudad de Madrid debido a las fugas en la red de abastecimiento. El periodo considerado para el análisis fue el año 2009 en el cual se registraron fugas de 19 l/hab/día en promedio (INE, 2012). Teniendo en cuenta que para el mismo año la ciudad de Madrid tenía una densidad poblacional de 5376,86 hab/km<sup>2</sup> (INE, 2012) y que en la zona de estudio solo se representa el 25% de la superficie total de la ciudad, mediante el uso de las herramientas de geoprocesamiento se determinó que la recarga en la ciudad de Madrid debido a fugas en la red de abastecimiento representa el 0,33% de la recarga producida por la precipitación. La incorporación de esta recarga en el modelo no supuso ningún cambio aparente en los resultados por lo que se considera despreciable a efectos de la modelización.

#### **4.1.2 Comparación de los resultados con las características espaciales del área**

Otro de los procedimientos desarrollados para comprobar la calidad de los resultados, fue la comparación de los mismos con las características espaciales del área. Gracias a la incorporación de un SIG en el proceso de modelización se permitió comparar los resultados obtenidos en PMWIN y el MDT de la zona de estudio con el fin de apreciar si existe alguna correspondencia con las características físicas del medio (i.e. topografía, hidrografía, etc.) y los niveles de agua subterránea obtenidos de la modelización.

#### **4.2 Resultados de la calibración**

<span id="page-41-0"></span>En la figura 13 se muestra la comparación entre los niveles piezométricos simulados y calculados para el año 1972. Para cuantificar la calidad del ajuste se ha calculado el coeficiente lineal de correlación a partir de la siguiente fórmula (Zheng y Bennett, 2002)

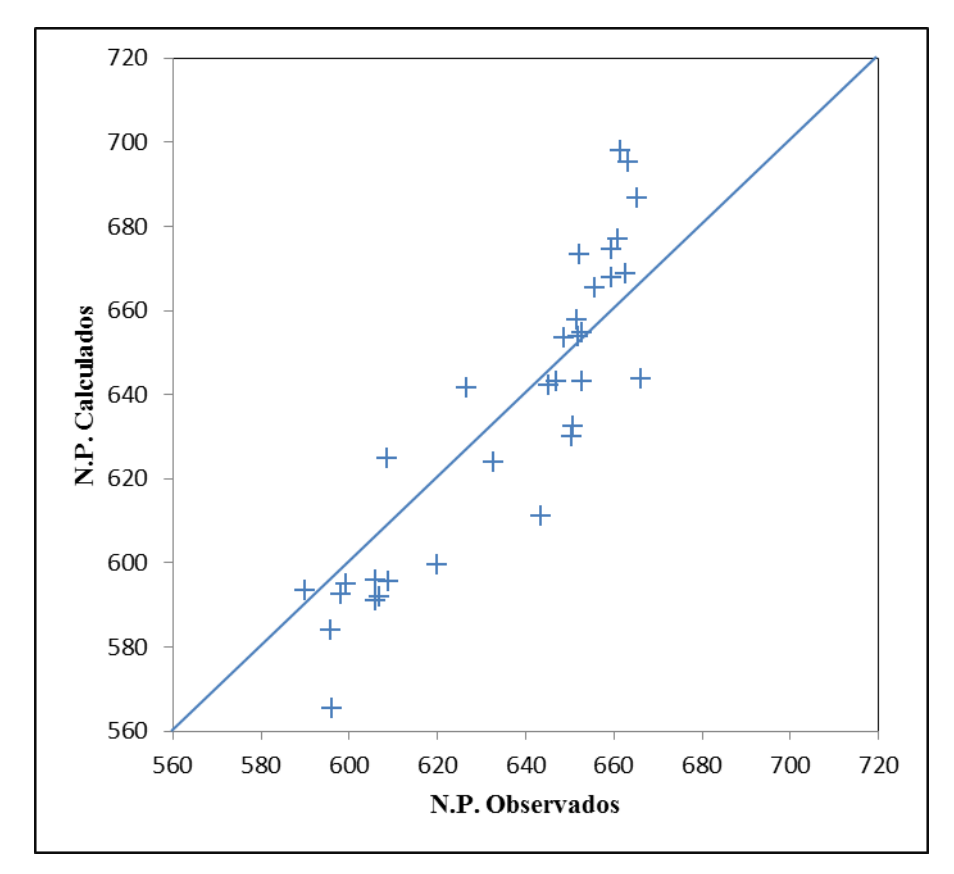

**Figura 13. Comparación entre los niveles piezométrico (N.P.) calculados y los niveles piezométricos observados**

$$
r = \frac{\sum_{i=1}^{N} (y_i - \overline{y})(x_i - \overline{x})}{\sqrt{\sum_{i=1}^{N} (y_i - \overline{y})^2} \sqrt{\sum_{i=1}^{N} (x_i - \overline{x})^2}}; \text{Para } -1 \leq r \leq 1
$$
Ec.1

 $r = \frac{\sum_{i=1}^{N} (y_i - \overline{y})(x_i - \overline{x})}{\sqrt{\sum_{i=1}^{N} (y_i - \overline{y})^2} \sqrt{\sum_{i=1}^{N} (x_i - \overline{x})^2}}$ <br>Donde  $y_i$  son los valores piezométricos calculad<br>la media de los valores piezométrico observad<br>calculados. Un valor de *r* igual a 1 si Donde  $y_i$  son los valores piezométricos calculados,  $x_i$  los valores piezométricos observados,  $\bar{x}$  es la media de los valores piezométrico observados y  $\bar{y}$  la media de los valores piezométricos calculados. Un valor de *r* igual a 1 significa que la correlación entre ambos valores es exacta, mientras que un valor de *r* igual a 0 significa que no hay ninguna correlación entre los valores.

El valor de r obtenido fue de 0,903 indicando un buen ajuste del modelo de acuerdo a las condiciones de la piezometría registrada en 1972 en los pozos utilizados para la calibración, los cuáles al encontrarse distribuidos a lo largo de la zona de estudio, indican que el modelo resultante se puede considerar como válido.

Como se señaló en el apartado 4.1, la aceptación de los resultados de la simulación se evalúa considerando el balance volumétrico de agua para el modelo general. En el caso de

simulaciones de flujo en estado estacionario, como es el caso de este modelo, el porcentaje de la discrepancia debe ser igual a 0 para evaluar que las ecuaciones del modelo han sido resultas correctamente. La figura 14 muestra el resultado del balance volumétrico de agua en el cual se aprecia que la discrepancia obtenida es 0.

| CUMULATIVE VOLUMES                | L**3                            | RATES FOR THIS TIME STEP          | $L***3/T$                 |
|-----------------------------------|---------------------------------|-----------------------------------|---------------------------|
|                                   |                                 |                                   |                           |
| IN:                               |                                 | IN:                               |                           |
| $CONSTANT HEAD =$<br>$RECHARGE =$ | 40025548.0000<br>226174976.0000 | $CONSTANT HEAD =$<br>$RECHARGE =$ | 21916.8125<br>123846.5860 |
| $TOTAL IN =$                      | 266200528.0000                  | $TOTAL IN =$                      | 145763.4060               |
| OUT:                              |                                 | OUT:                              |                           |
| $CONSTANT HEAD =$<br>$RECHARGE =$ | 266200336.0000<br>0.0000        | $CONSTANT HEAD =$<br>$RECHARGE =$ | 145763.3910<br>0.0000     |
| $TOTAL$ OUT $=$                   | 266200336.0000                  | TOTAL OUT $=$                     | 145763.3910               |
| $IN - OUT =$                      | 192.0000                        | $IN - OUT =$                      | 1.5625E-02                |
| PERCENT DISCREPANCY =             | 0.00                            | PERCENT DISCREPANCY =             | 0.00                      |
|                                   |                                 |                                   |                           |

**Figura 14. Balance de agua en el modelo desarrollado en régimen estacionario. Unidades: m<sup>3</sup> y día**

La representación gráfica de los niveles piezométricos resultantes de la simulación se representan en la figura 15.

En este mapa se aprecia que la distribución de las isopiezas se asemeja a las determinadas en el mapa piezométrico de 1972 (anejo – Mapa piezométrico 1972) aunque difiere en ciertos valores en algunas zonas del área modelizada como en el sector noreste donde se tienen valores más bajos que los determinados en el mapa piezométrico de 1972. Esta variación es debida a las aproximaciones del proceso de modelización en el cual se han considerado solamente tres valores medios de permeabilidades para describir un acuífero tan heterogéneo.

En un modelo de flujo en estado estacionario los niveles piezométricos calculados por el modelo son en gran medida dependientes de la relación entre la recarga y la conductividad hidráulica (Martínez-Santos *et al,* 2010).

En el caso de la recarga, se aprecia que el modelo está muy relacionado con dicho parámetro a diferencia de lo citado en otros trabajos (i.e. YUCA, 2004). En efecto durante los procesos de calibración se ha podido observar que una variación de 10 mm/año de recarga se traduce en una variación de 20 m de los niveles piezométricos en la zona de recarga, mientras que en las zonas cerca de los ríos las variaciones no son tan notables.

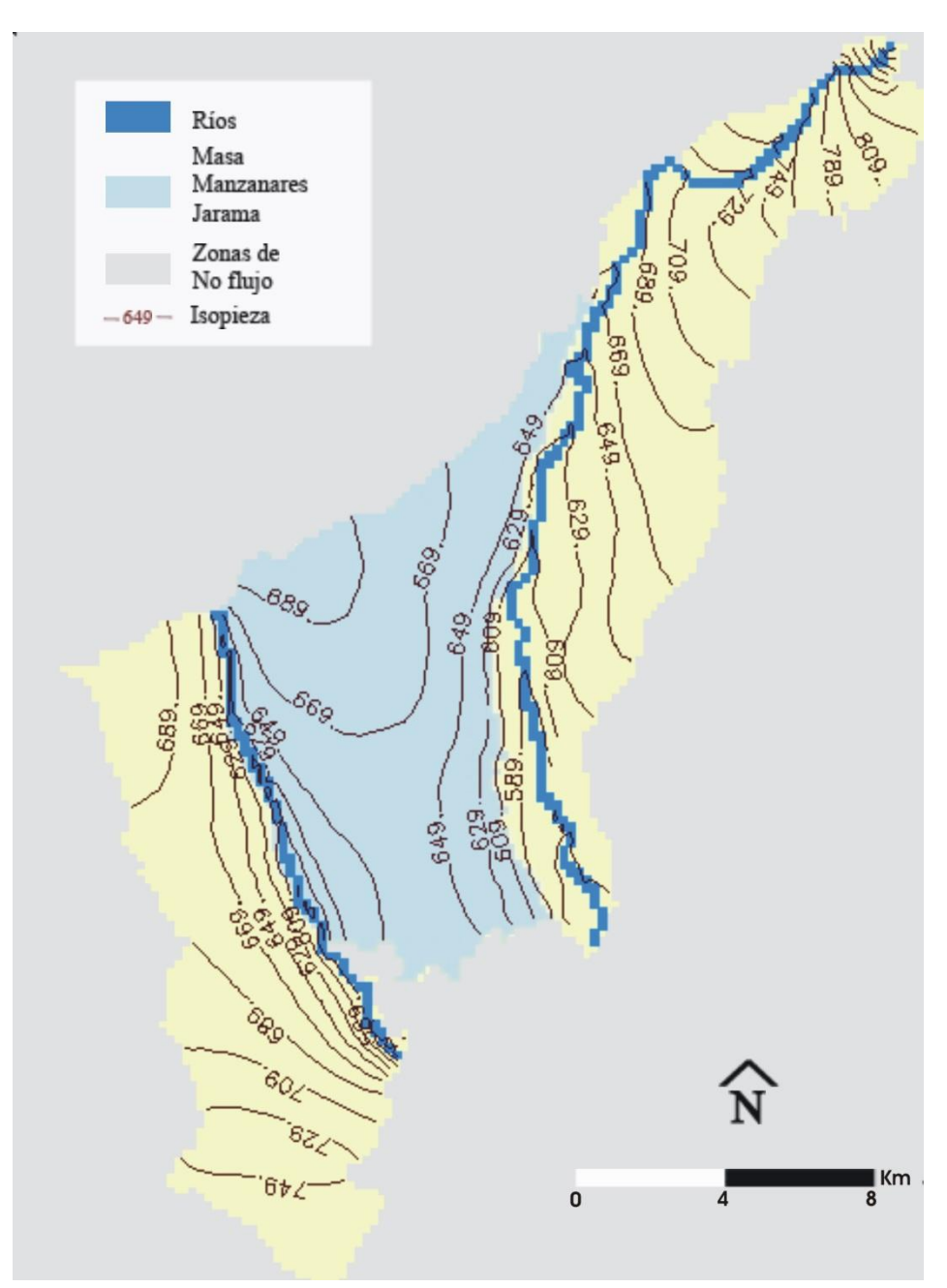

**Figura 15. Resultado del modelo de flujo en estado estacionario**

Asimismo, en la zona suroeste del dominio del modelo fuera de la masa de agua Manzanares-Jarama, los niveles piezométricos aparece demasiados altos. Esta posible incidencia se debe a efectos de los límites ya que esta zona se encuentra entre dos límites impermeables sin conexión al río Manzanares. De todas formas, la imposibilidad de reproducir la piezometría en esta área no impide una correcta simulación de los niveles piezométricos en la zona de estudio debido al hecho de que se trata de un fenómeno localizado alejado de la zona objeto de estudio.

Como se mencionó en el apartado 4.1.2, la comparación de los resultados obtenidos con las características espaciales de la zona demuestra que los resultados, en lo que compete al área objeto de estudio, son coherentes con las características espaciales de la misma. Se aprecia que en aquellos lugares donde se determinan niveles de agua por encima de la topografía, coinciden con los arroyos tributarios presentes en la zona de los ríos Jarama y Manzanares (ver anejos – Modelo Digital del Terreno).

Para identificar la trayectoria del agua subterránea en una sección transversal del acuífero simulado, se ha empleado el paquete PMPath incluido en PMWIN para identificar el modelo de circulación general para el modelo obtenido (figura 16).

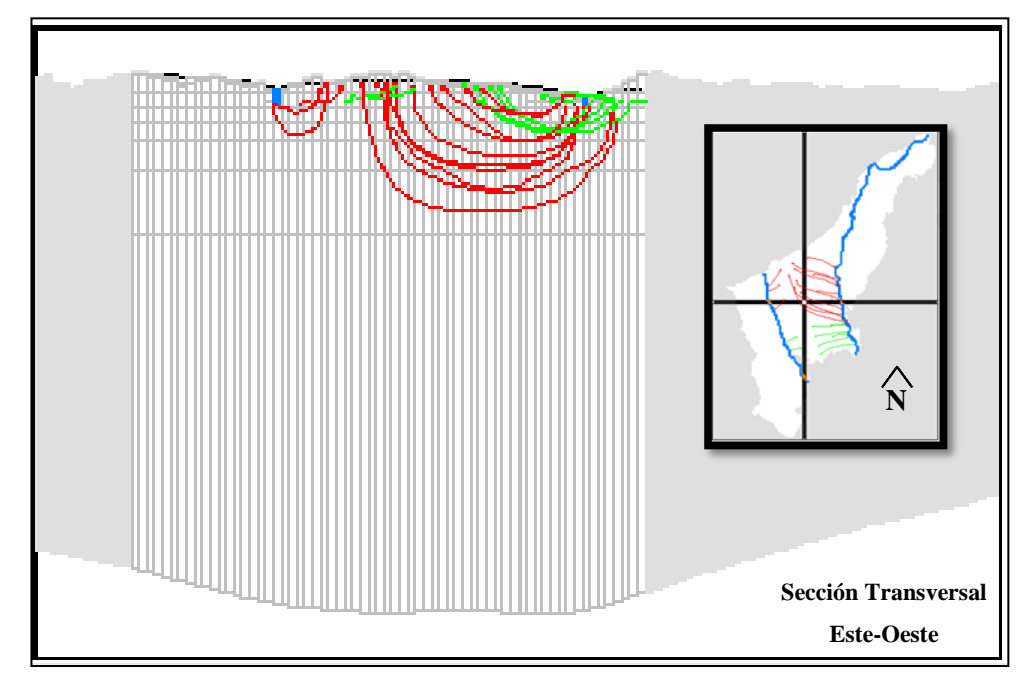

**Figura 16. Modelo de circulación general obtenido de la simulación para la masa Manzanares - Jarama. En rojo se aprecian las líneas de flujo de puntos localizados en las zonas de mayor altitud y en verde aquellos que han sido localizados en zonas de baja altitud**

En la figura 16 se aprecia que los flujos más profundos se originan en las zonas centrales de mayor altitud y las descargas se originan en los ríos Jarama y Manzanares dejando ver la importancia de los mismos dentro de la zona de estudio y su relación con la distancia a las zonas principales de recarga, apreciándose que a mayor distancia se favorece la profundización del agua infiltrada en las zonas de recarga.

Este resultado coincide con el modelo de circulación propuesto para el ATDM (figura 6) apreciándose una circulación general entre todas las capas como se expone en la tabla 6 donde se representan los flujos circulantes en cada una de las capas del modelo, salvo en la primera

capa donde no se ha registrado nivel piezométrico alguno<sup>5</sup> en gran parte de la zona del modelo debido al espesor considerado, lo que se podría considerar como una definición aproximada de la zona no saturada del modelo obtenido.

| $CAPA$ 1 2 3                                                |  |                                 | $\overline{4}$ | $\overline{5}$ |  |  |
|-------------------------------------------------------------|--|---------------------------------|----------------|----------------|--|--|
| hm <sup>3</sup> /año 0 5,21 12,83 7,94 5,02 3,35 1,01 0,096 |  |                                 |                |                |  |  |
| %                                                           |  | $0$ 14,7 36,3 22,4 14,2 9,5 2,8 |                |                |  |  |

<span id="page-46-1"></span>**Tabla 6. Flujos de circulación obtenidos para cada una de las capas que configuran el modelo desarrollado**

De esta forma se aprecia que más del 50% del flujo total del modelo circulan en los 200 primeros metros del acuífero, el 37% entre los 200 y 400 m, el 9,5% entre los 400 y 600 m y el 2,9% por debajo de los 600 m. Esto demuestra por un lado que la zona activa de circulación del acuífero comprende fundamentalmente los 400 primeros metros del mismo, confiriéndoles por lo tanto tiempo de residencia menores a los esperados en profundidades por debajo de los 400 m.

Mediante el modulo PMPath se han definido los tiempos de residencia aproximados del agua en el acuífero. A partir de esto se ha podido distinguir un flujo profundo con un tiempo de residencia mayor de 200.000 años y un flujo intermedio con un tiempo de residencia entre 40.000 y 60.000 años.

#### <span id="page-46-0"></span>**5. DISCUSIONES**

Son abundantes los estudios realizados en el Terciario detrítico de la Cuenca de Madrid con el propósito de definir sus características hidrogeológicas y evaluar los recursos hidráulicos (Fornés Azcoiti y Villarroya Gil, 1990) aunque según lo desarrollado en este proyecto y teniendo en cuenta los parámetros obtenidos en estudios previos sobre el dominio detrítico de la Cuenca de Madrid (tabla 1), la definición de los parámetros hidrogeológicos mediante la realización de estudios específicos sigue siendo una componente ausente en la caracterización más acertada del ATDM (Fornés Azcoiti y Villarroya Gil, 1990).

Por un lado la definición de estos parámetros en el laboratorio inducen un cierto error por despreciar las condiciones intrínsecas del medio o bien, por realizarse en zonas pocas profundas del ATDM (Fornés Azcoiti y Villarroya Gil, 1990; Rodríguez Ortiz, 2000). Asimismo la aplicación de métodos geoestadísticos en la definición de estos parámetros (Martínez Alfaro y

-

<sup>5</sup> ModFlow al no registrar nivel piezométrico alguno considera a las celdas respectivas como zonas de noflujo considerándose como inactivas.

Camacho, 1979; Martínez Alfaro, 1979) implica considerar los errores de las consideraciones previas a la realización de este tipo de estudios en un acuífero tan heterogéneo en cuanto a su comportamiento hidrogeológico se refiere.

Posiblemente los parámetros obtenidos mediante ensayos de bombeo son más acertados ya que reflejan el comportamiento *in situ* de la unidad perforada, pero aun así la heterogeneidad característica del ATDM no permite la extrapolación de estos parámetros a toda la unidad acuífera.

Son diversas las ventajas y desventajas que se presentan entre las distintas metodologías propuestas para la determinación no solo de los parámetros hidrogeológicos sino del comportamiento hidrogeológico del ATDM, destacándose entre ellos los modelos numéricos o matemáticos cuyo uso ha alcanzado gran difusión en el campo de la hidrogeología debido posiblemente a su capacidad para el tratamiento de cantidades ingentes de información y la posibilidad de realizar simulaciones según ciertos escenarios que se puedan definir (Heredia *et al,* 2001).

Aunque los procesos de modelización regional (i.e. todo el ATDM) son más complejos que los procesos de modelización a menor escala (i.e. en la masa de agua subterránea Manzanares – Jarama), la representación numérica conjunta de ámbitos de naturaleza, características y rasgos de gran contraste entre sí y la falta de desarrollo de una herramienta para gestión, tratamiento e integración de la ingente y heterogénea información requerida y resultante, se convierten en las principales desventajas en los procesos de modelización (Heredia *et al,* 2001).

No obstante, se considera que los SIG ofrecen una respuesta adecuada a este requerimiento así como se manifiesta en estudios realizados previos al que compete (Goodchild *et al,* 1996; Flügel y Michl, 1995) destacándose el realizado por Heredia *et al* (2001) en la cuenca media del Tajo como el primero de este tipo en realizarse en España.

La utilización de las herramientas propias del ArcGIS en el proceso de modelización de la masa de agua subterránea Manzanares – Jarama, permitieron discretizar la zona de interés atendiendo a los estudios previos de Torres *et al* (1995) los cuales, de alguna u otra forma, han intentado definir una distribución de los materiales acorde con la dinámica de los abanicos aluviales que dieron origen a gran parte del ATDM, en especial a la zona objeto de este estudio. Esta discretización difiere del modelo conceptual que definieron los estudios previos realizados en el ATDM la cual se realizó en base a un acuífero de tres capas (Llamas *et al,* 1976; Navarro Alvargonzález *et al*, 1993; YACU, 2004) atendiendo al modelo representado en la figura 3.5, o

bien de cinco capas (Heredia *et al,* 2001) cuyos valores de permeabilidad fueron definidos por las litologías características en cada una de las mismas.

Fue hasta principios de este siglo cuando se realizó una discretización en la horizontal en función de las características hidrogeológicas (YACU, 2004) o bien por las características del modelo de sedimentación de la cuenca (Martínez – Santos *et al*, 2010). Los respectivos valores de permeabilidad fueron asignados a cada una de las zonas definidas. De los resultados de este artículo se han tomado como punto de partida los valores de conductividad hidráulica definidos inicialmente para cada una de las zonas, distinguiéndose una zona de baja, alta e intermedia conductividad hidráulica coincidente con la discretización realizada del área modelizada en este proyecto.

Aunque el proceso de discretización empleado por Martínez – Santos *et al* (2010) coincidía inicialmente con lo definido para este proyecto, una vez realizado el proceso de calibración los valores de permeabilidad difieren entre sí: Mientras que se coincide en que la zona de mayor conductividad es la zona central, Martínez – Santos *et al* (2010) consideran que la zona próxima a la Sierra es de mayor permeabilidad que la zona más progradante con diferencias mínimas entre sus valores (0.10 y 0.09 m/día respectivamente), siendo un aspecto que difiere de lo conseguido en este estudio. Por otro lado, hay que destacar que la anisotropía definida en este modelo es coincidente con los estudios realizados al respecto salvo por la definida por YACU (2004) la cual la sitúan en una relación Kh/Kv=50.

Algo similar ocurre con el valor de la recarga. El valor determinado en este estudio se corresponde con lo conseguido por Heredia *et al* (2001) los cuales definen este valor entre 10 y 30 mm/año para el detrítico de Madrid, mientras que Martínez – Santos *et al* (2010) definen este valor entre los 40 y 50 mm/año ó entre los 20 y 50 mm/año como lo definen Llamas y Cruces de Abia (1976) y YACU (2004) según la zona considerada dentro del ATDM. Es de esperar que en una cuenca de este tipo la precipitación esté condicionada por la topografía, por lo que los valores altos de recarga definidos en estos estudios coincidirán con las zonas más próximas a la Sierra y los valores más bajos en las zonas más centrales de la misma. Heredia *et al* (2001) realiza una discretización del ATDM en función de la recarga por precipitación, definiendo tres zonas (norte, central y sur) en la cuenca del Tajo con valores característicos de precipitación.

Esta discretización puede aplicarse fácilmente mediante las herramientas de geoprocesamiento de ArcGIS, suponiendo además una ventaja para la definición del sistema ya que incorpora la variabilidad en las precipitaciones así como la importancia tanto de la topografía, el tipo de suelo y vegetación en la definición de la recarga potencial (Ruíz Amaya, 2010). Como bien se

citó en el apartado 4.1.1.2 referente a la recarga del sistema, esta discretización no fue posible debida a la ausencia de información para el periodo considerado.

Aun así, los intervalos descritos de recarga están establecidos para todo el ATDM por lo que en los procesos de calibración se ha comprobado que para la zona de estudio el valor mínimo de recarga se corresponde con los 30 mm/año definidos en este proyecto, ya que de ser superior al mismo aumenta la superficie en la que el agua está por encima de la topografía mientras que un valor inferior origina celdas de "no-flujo" en los primeros 200 m del modelo. Este comportamiento se debe especialmente a la anisotropía definida para la zona ya que los ensayos de calibración demuestran que valores bajos de anisotropía favorecen la infiltración de la precipitación como es de esperar.

Estos dos parámetros, la conductividad hidráulica y la recarga por precipitación, son dos parámetros cuya definición y variación condicionaron el comportamiento del sistema. En el caso de la conductividad hidráulica la sensibilidad a las variaciones de dicho parámetro se manifestaba especialmente en las zonas de recarga, en mayor y menor medida según se considere la capa analizada ya que la discretización en base a los mapas de isocontenidos en cada una de las capas, diferían entre si de acuerdo a lo establecido por Torres *et al,* 1995 salvo en las capas 6, 7 y 8 donde se ha considerado la misma discretización, por lo que en una misma vertical era de esperar valores de conductividad más altos en la primera capa seguido de valores bajos o intermedios de conductividad en la siguiente, condicionando el flujo y la infiltración del agua procedente de la recarga superficial.

De forma distinta ocurrió con la recarga, ya que al ser un valor distribuido homogéneamente en toda el área modelizada, el proceso de calibración demostró que una variación de 10 mm/año en el valor de la recarga suponían una variación proporcional de 20 m en los niveles piezométricos calculados, lo que sugiere que la variación de este parámetro condiciona ampliamente el comportamiento hidrogeológico del sistema. De nuevo la alta anisotropía del acuífero acentúa el efecto de las variaciones de este parámetro en los niveles simulados. Al respecto YACU (2004) afirma que los niveles calculados en su modelo son muy poco sensibles a la hipótesis de la recarga, difiriendo de lo definido en este estudio y en los otros proyectos desarrollados hasta el momento (Martínez-Santos, 2010; Heredia *et al*, 2001; Llamas y Cruces de Abia, 1976).

Por otro lado, una vez tenidas en cuenta estas consideraciones, los resultados del modelo de flujo en estado estacionario obtenido en este estudio, se corresponde con la distribución definida para la zona en el modelo regional (figura 4) aunque difiere en los valores de las isopiezas definidas tanto en el modelo regional como en los proyectos realizados con anterioridad. La razón principal se debe a que en los procesos de calibración de modelos elaborados por otros autores (Navarro Alvargonzález *et al*, 1993; Llamas y Cruces de Abia, 1976; Martínez – Santos *et al*, 2010) se consideraron los registros de sondeos distribuidos en todo el ATDM debido a que se trabajaba sobre un modelo regional, por lo que el número de sondeos utilizados para la calibración del modelo en la zona de estudio es menor que el considerado en este proyecto.

Asimismo, el resultado del modelo muestra en el extremo sureste que el nivel piezométrico está muy por encima de la topografía. Tal y como se comentó en el apartado 4.2, esta afección se debe al efecto de los límites debido a las consideraciones expuestas en dicho apartado. Aun así, durante los procesos de calibración se observa que dicha anomalía no repercute en los resultados del área de interés, debido principalmente a que la zona de estudio se encuentra alejada de los bordes de no-flujo responsables de este comportamiento particular.

De forma general se aprecia que el modelo resultante se puede considerar valido debido a las consideraciones realizadas fundamentadas en ejercicios diarios de simulación, complementados con la experiencia de otros proyectos de investigación y con el conocimiento propio y bibliográfico de este tipo de acuíferos. Este procedimiento se manifiesta en la calidad del ajuste obtenido entre los valores piezométricos calculados y observados el cual se aproxima al obtenido por Heredia *et al* (2001) utilizando el mismo entorno SIG-ModFlow a pesar de que el periodo considerado es más contemporáneo que el empleado para la calibración del modelo resultante de este estudio.

Asimismo el modelo de circulación obtenido el cual se corresponde con el modelo de circulación general, deja de manifiesto la zona activa de circulación en los 200 primeros metros del acuífero los cuales coinciden con lo establecido por Navarro Alvargonzález *et al* (1993). En la clasificación de los flujos según lo propuesto por Toth (1962), haría falta la realización de un análisis isotópico en las aguas de descarga en la zona como el realizado por Llamas *et al* (1982) en donde se define de forma generalizada la existencia de aguas con mayor periodo de residencia y conductividades muy altas en comparación con las aguas de menor periodo de residencia. Esta consideración es de gran importancia en el modelo obtenido debido principalmente al espesor y la anisotropía del acuífero modelizado (Fernández Uría *et al, 1985).*

Al respecto, los modelos regionales desarrollados por Carrera y Neuman (1983) y Martínez Alfaro (1982) confirman la existencia de este flujo regional. Estos modelos indican que la mayor parte (90-95%) de la recarga natural circula en las partes menos profundas del acuífero (hasta los 300-600 m de profundidad) siendo predominantemente flujos locales (Fernández Uría *et al,* 1985). Asimismo los modelos basados en perfiles verticales confirman la baja proporción

de la recarga en las zonas profundas (Llamas y Martínez Alfaro, 1981; López Camacho y López García, 1979) así como en los análisis de la circulación de flujos por la recarga en el modelo general (Navarro Alvargonzález *et al*, 1993).

Bajo estos supuestos, en el modelo obtenido en este proyecto se observó que a los 600 m de profundidad circula tan solo el 2,9% de las recargas totales, coincidiendo con lo expuesto en el párrafo anterior. La definición a partir de estos datos del dominio del flujo regional en la zona de estudio se determina a partir del cambio de conductividad apreciable en las diagrafías del Sondeo El Pradillo, la cual se localizaba a partir de los 600 m de profundidad. Al respecto, los tiempos de residencia del agua en el acuífero definidos en este estudio coinciden con los definidos por Llamas *et al* (1982).

#### <span id="page-51-0"></span>**6. CONCLUSIONES**

Del estudio realizado se puede concluir que:

- La aplicación de los SIG permitió una distribución de los parámetros en función de las características espaciales que definieron la geología de la zona de estudio, permitiendo incorporar una consideración que en estudios anteriores se realizaba de forma aproximada. Asimismo se contempla las otras ventajas de los mismos para la preparación de las capas de información que definen el modelo, permitiendo la modificación y tratamiento de los datos en función de los intereses y controlando los errores que pueden incidir en problemas en la modelización.
- Los resultados del proceso de calibración dejan ver la sensibilidad del modelo obtenido a las variaciones de la recarga y de la conductividad hidráulica, la cual estaba a su vez condicionada por la anisotropía adoptada y definida en los estudios previos en el ATDM.

En cuanto a la conductividad hidráulica se refiere, la distribución de este parámetro en base a la geología condiciona el comportamiento del modelo como es de esperar que lo haga en la realidad; esto se evidencia al incorporar en la capa 1 el aluvial Manzanares – Jarama. Por otro lado en lo que compete a la recarga, se comprueba una vez más que la misma se debe a la producida por la precipitación despreciando los posibles efectos que pueda repercutir las fugas en la red de abastecimiento en la ciudad.

- En un acuífero tan heterogéneo y profundo como el modelizado, la ampliación de los límites de acuerdo a las cuencas de los ríos que discurren sobre él según lo definido por Toth (1962), permitió apreciar la circulación de flujos en las capas más profundas. La cuantificación de los mismos a partir del balance de agua en el modelo permite apreciar que la zona activa de circulación se ubica en los 200 primeros metros del acuífero, existiendo un flujo profundo (por debajo de los 600 m de profundidad) que equivale al 2,9% de la recarga total del sistema. Asimismo se aprecia que la circulación del agua es fundamentalmente sub vertical, descendente en las zonas de recarga y ascendente en las zonas de descarga, siendo casi horizontal en el resto del recorrido. Todo esto coincide con el modelo conceptual de flujo definido por Toth (1962) y Hubbert (1940).
- El tiempo de residencia del agua en el acuífero se ha estimado mediante la aplicación del módulo PMPath. Los resultados indican la existencia de un flujo intermedio con un tiempo de residencia entre 40.000 y 60.000 años, y un flujo profundo con un tiempo de residencia aproximado de 200.000 años.
- El modelo obtenido en condiciones de flujo estacionario se considera como bueno debido a la calidad de ajuste obtenida y a su relación con las características espaciales de la zona (r=0,93). Por lo tanto, el modelo obtenido se considera apropiado para la realización de una modelización de flujo transitorio.

Por otro lado se recomienda en futuros procesos de modelización en la zona de estudio:

Realizar mediante las herramientas SIG una distribución de la recarga potencial considerando la topografía, la geología y los usos del suelo y la precipitación para el año base de calibración. En caso de querer utilizar este modelo para la incorporación de la recarga distribuida en base a esos parámetros, será necesario la determinación mediante imágenes de satélite de la fecha para la definición de los usos en el periodo considerado.

Considerar los evaporíticos que han definido el límite sur de nuestra zona de estudio, dentro del dominio activo de modelización ya que son varios lo autores que admiten en la parte más superficial de los mismos, una permeabilidad por karstificación (Yélamos y Villarroya Gil, 2007).

#### <span id="page-53-0"></span>**7. BIBLIOGRAFÍA**

[http://aguas.igme.es](http://aguas.igme.es/) (Dirección de Hidrogeología del Instituto Geológico y Minero de España)

[http://www.chtajo.es](http://www.chtajo.es/) (Confederación Hidrográfica del Tajo)

[http://www.ine.es](http://www.ine.es/) (Instituto Nacional de Estadística)

Aber T.J., Yang X., Steward D.R. (2007). *Modeling groundwater flow using PMWIN and ArcGis.* Water resources Research Lab. Kansas State University. pp. 61

AEMET (2005). *Guía resumida del clima en España 1971-2000*. Agencia Estatal de Meteorología. Madrid, España. ISBN 9788483202715.

Alonso – Zarza A.M., Calvo J.P., Silva P.G., Torres T. (2004). *Cuenca del Tajo*. En: Vera J.A. Geología de España, ed. Pral. Madrid: Sociedad Geológica de España; Instituto Geológico Minero de España, 2004. p. 556-559.

Anderson , M.P., Woessner W.W. (1992). *Applied groundwater modelling simulation of flow and adective transport.* Ed. Academic Press, San Diego California.

Calvo J.P., Ordóñez S., García del Cura M.A., Hoyos M., Alonso- Zarza A.M., Sanz E., Rodríguez Aranda J.P. (1989). *Sedimentología de los complejos lacustres miocenos de la Cuenca de Madrid*. Acta Geológica Hispánica, v. 24, nº 3-4, p. 281-298.

Carrera, J. y Neuman, Sh.p. (1983). *Modelo cuasitridimensional en elementos finitos del acuífero de la cuenca del Tajo.* Memorias III Simposio Nacional de Hidrogeología, Madrid. p. 61-73.

Chiang W.H. (2005). *3D – Groundwater Modeling with PMWIN.* 2ª Edición. Editorial Springer. Integrated Environmental Services, Inc. New York. pp. 414.

Colombo, F. (1989). *Sedimentología.* Colección Nuevas Tendencias, vol.1. Madrid. p. 143-218.

Custodio E. (1977). *Las aguas subterráneas en España.* Revista de Obras Públicas, Abril. ed. Madrid. p. 321-334.

ESRI (2005). *ArcHydro Tools Tutorial.* ESRI. New York. pp. 109.

Fernández Uría A., Fontes C., Herráez I., Llamas M.R., Rubio L. (1985). *Tridimensional groundwater chemical and isotopic variations as related to the Madrid aquifer flow system.*  Estudios Geológicos, nº 41Madrid: Consejo Superior de Investigaciones Científicas – CSIC. p.229-236.

Ferrér M., Rodríguez J., Estrela T. (1995). *Generación automática del número de curva con sistemas de información geográfica.* Ingeniería del agua vol. 2. nº 4, diciembre. p. 43-58.

Fornés Azcoiti J.M., Villarroya Gil F.I. (1990). *Nuevos datos experimentales sobre parámetros hidrogeológicos de la Cuenca de Madrid obtenidos a partir de muestras de sondeos.* Estudios Geológicos, v. 46. Madrid: Consejo Superior de Investigaciones Científicas – CSIC. p. 399-408.

Flügel A.W., Michl C. (1995). *Using MODFLOW/MODPATH combined with GIS analysis for groundwater modeling in the alluvial aquifer of the river Sieg, Germany.* Models for Assesing and Monitoring Groundwater Quality (Proceedings of a Boulder Symposium, July 1995). Ed. IAHS, nº 227. p. 117-123

Goodchild M., Steyaert L., Park B. (1996). *GIS an Environmental Modeling: Progress and Research issues.* Edit. John Wiley & Sous, Inc. pp. 486.

Heredia J., Martín-Loeches M., Rosino J., del Olmo C., Lucini M. (2001). *Síntesis hidrogeológica y modelización regional de la cuenca media del Tajo asistida por un SIG.* En: Estudios Geológicos, nº 57. p. 31-46.

Hubbert MK. (1940). *The theory of ground-water motion.* J Geol 48(8). p. 785-944

Kennedy M. (2009). *Introducing information systems with ArcGis a workbook approach to learning GIS.* Ed. John Wiley & Sons. pp. 571. ISBN: 9780470398173.

Llamas, M.R., López Vera, F. (1975). *Estudio sobre los recursos hidráulicos subterráneos del Área Metropolitana de Madrid y su zona de influencia. Avance de las características hidrogeológicas del Terciario del Jarama.* Revista Agua, nº 88. p. 36-55.

Llamas M.R.(1976). *La utilización de aguas subterráneas en Madrid. De los "mayrat" musulmanes a los modelos digitales.* Estudios Geológicos, nº 32 Madrid: Consejo Superior de Investigaciones Científicas – CSIC. p.121-139.

Llamas M.R., Cruces de Abia J. (1976). *Conceptual and digital model of the groundwater flow in the Tertiary basin of the Tajo River (Spain).* I.A.H. Conf., Budapest, Int. Assoc. Hydrogeol., Mem., 11. p. 186-202.

Llamas M.R., Simpson E.S., Martínez Alfaro P.E. (1982). *Ground-water age distribution in Madrid Basin, Spain.* En: Ground Water, vol. 20, nº6, November – December. p. 688-695.

López Vera F. (1983). *Paleohidrología del borde NW de la fosa de Madrid.* Actas de la VI Reunion do groupo español de traballo de cuaternario. Santiago o Castro Vigo. p. 463-482.

López Vera F., Lerman J.C., Muller A.B. (1981). *The Madrid basin aquifer: Preliminary isotopic reconnaissance.* W. Back & R. Létolle (Guest-Editors), Symposium of Geochemistry of Groundwater  $-26<sup>th</sup>$  International Geological Congress. J. Hydrol., 54; p. 151-166.

López Vera, F. (1975). *Hidrogeología de la Cuenca del río Jarama en los alrededores de Madrid.* Tesis Doctoral. 3 Tomos. Facultad de Ciencias Geológicas. Universidad Complutense de Madrid.

López Vera, F. (1977). *Hidrogeología regional de la cuenca del río Jarama, en los alrededores de Madrid.* Memoria del Instituto Geológico y Minero de España nº 91. p. 227.

Martínez Alfaro P.E. (1977). *Hidrogeología de los materiales terciarios y cuaternarios de la cuenca del río Manzanares.* Tesis Doctoral. 3 Tomos. Facultad de Ciencias Geológicas. Universidad Complutense de Madrid.

Martínez Alfaro P.E. (1979). *Análisis estadístico de los materiales del Terciario detrítico de la fosa del Tajo.* II Simposio Nacional de Hidrogeología. Pamplona. p. 287-307.

Martínez Alfaro P.E., Lopez- Camacho B. (1979). *Análisis estadístico del comportamiento de acuíferos muy heterogéneos. Aplicación a la identificación de parámetros.* II Simposio Nacional de Hidrogeología. Pamplona. p. 37-56..

Martínez Alfaro, P.E. (1982). *Análisis del funcionamiento del Sistema Hidrogeológico de la fosa del Tajo mediante un modelo digital tridimensional.* Academia de Ciencias Exactas, Madrid. 132 pp.

Martínez Pérez S., Sastre A., Álvarez Díaz I., Galán Vergara J.I., Hernández Ramírez J. (1996). *Explotación/restauración de graveras de mediana entidad: análisis de un caso en la vega del Jarama (Madrid).* Geogaceta, ed. Sociedad Geológica de España Madrid. v.20. p. 1145-1147.

Martínez Pérez S., Sastre A. (1999). *Gravel pit restoration and associated land use change in the Jarama river valley (Madrid, Spain).* EMine Water & Environment Congress, Sevilla, Spain.

Martínez Santos P., Pedretti D., Martínez Alfaro P.E., Conde M., Casado M. (2010). *Modelling the effects of groundwater – based urban supply in low-permeability aquifers: Application to the Madrid Aquifer, Spain.* Water Resour Manage, nº 24. Ed. Springer Science. p.4613-4638. DOI 10.1007/s11269-010-9682-0.

Mazurek M. (2009). *Natural tracer profiles across argillaceous formations: The Claytrac project.* Natural Energy Agency – Organisation for Economic Co-operation and Development. p.p. 361.

Navarro Alvargonzález A., Fernández Uría A., Dobles Domínguez J.G. (1993). *Cuenca del Tajo.* En: Las aguas subterráneas en España. Ed. Instituto Geológico y Minero de España, Madrid. Cap.IX, p. 217-230.

Nogueras Martínez R. *Estudio hidrogeológico del acuífero Terciario detrítico de Madrid (Madrid). Masa de agua Manzanares – Jarama.* Director: Xavier Sánchez Vila e Irene de Bustamante. Fundación Centro Internacional de Hidrología Subterránea.Barcelona, 2007.

Rodríguez Ortiz J.M. (2000). *Propiedades geotécnicas de los suelos de Madrid.* Revista de Obras Públicas/Extraordinario Nº. 3405 – Diciembre. ed. Madrid. p. 59-84.

Ruíz Amaya G. (2010). *Estudio de uso combinado de agua superficial y subterránea para el suministro de agua potable para el municipio de Turbo, Antioquia.* Universidad Nacional de Colombia, sede Medellín.

Scott W. A. *Hydrogeology, conceptual model and groundwater flow within alluvial aquifers of the thenthill and Ma Ma catchments, lockyer valley, Queensland.* Director: Malcom Cox y Vivienne McNeil. School of Natural Resource Sciences Queensland University of Technology. 2005.

Steward D.R., Bernard E.A. (2006). *The synergistic powers of AEM and GIS geodatabase models in water resources studies.* Ground water, vol. 44, nº 1 January – February. p. 56-61.

Torres T., Maldonado A., Querol R., Zamora I. (1995). *Evolución en el subsuelo de los sistemas de abanicos aluviales del Mioceno de la cuenca de Madrid (España).* Geogaceta, ed. Sociedad Geológica de España Madrid. v.18. p. 56-58.

Toth J. (1962). *A theory of groundwater motion in small drainage basins in Central Alberta, Canada.* Journal of Geophysical Research, 67.11. p. 4372 – 4387.

Vivanco García M., Ávila Aracil E. (1995). *Abanicos aluviales de la cuenca Norte de Madrid. Análisis matemáticos.* Geogaceta nº 18. p. 52-55. ISSN:0213683X.

YACU (2004). *Revisión del modelo de flujo del acuífero detrítico de Madrid explotado por el canal de Isabel II.* Elaborado para: Canal de Isabel II. Madrid, p.16.

Yélamos J.G., Villarroya Gil F. (2007). *El acuífero Terciario detrítico de Madrid: Pasado, posibilidades actuales y retos pendientes.* Enseñanza de las Ciencias de la Tierra, nº 15.3, p. 317-324. ISSN:1132-9157.

Zheng, C., Bennett, G.D.(2002). *Applied contaminant transport modeling*. 2nd ed. John Wiley & Sons: New York, 621 pp.

<span id="page-58-0"></span>**ANEJOS** 

#### **LITOESTRATIGRAFÍA**

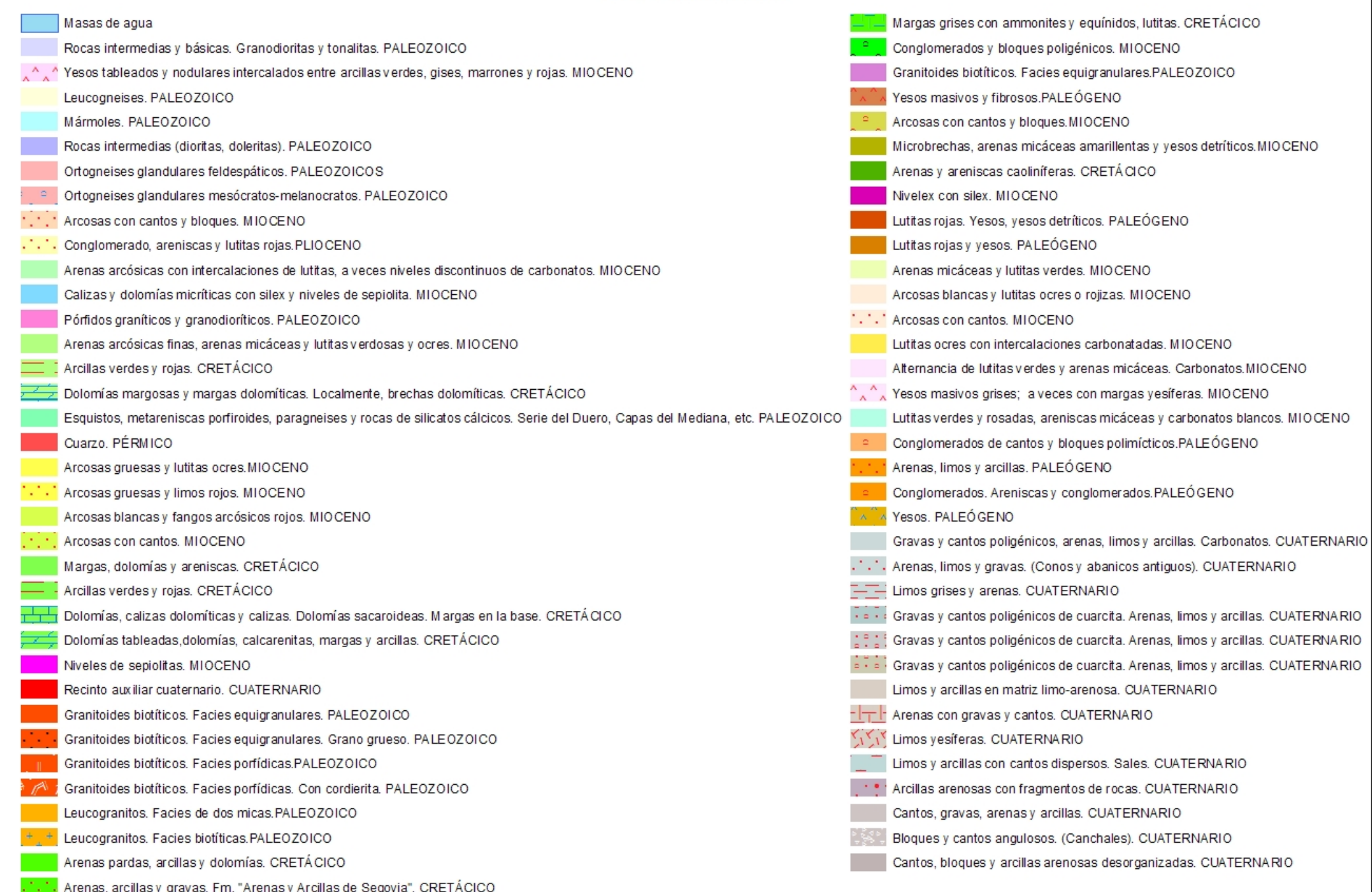

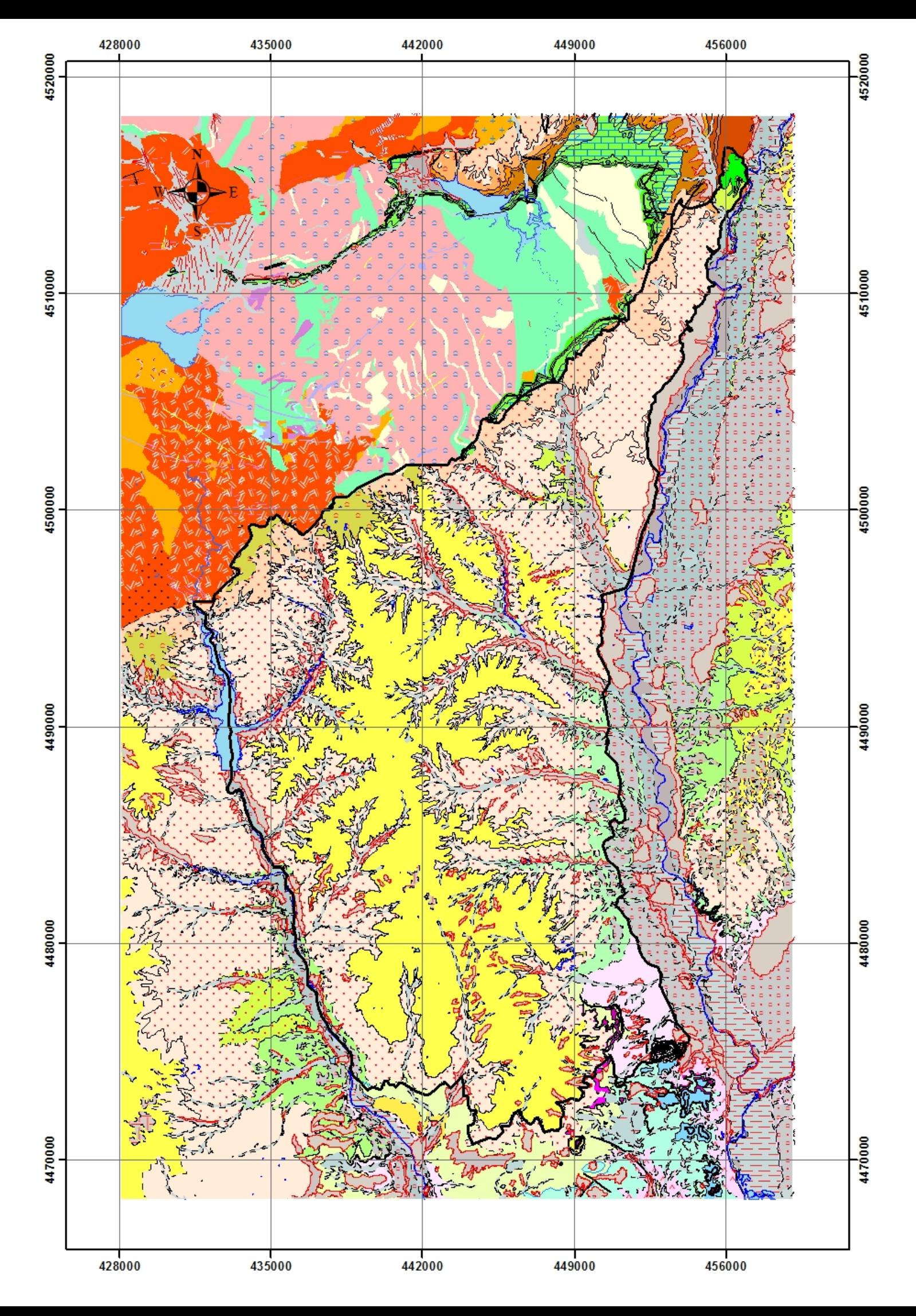

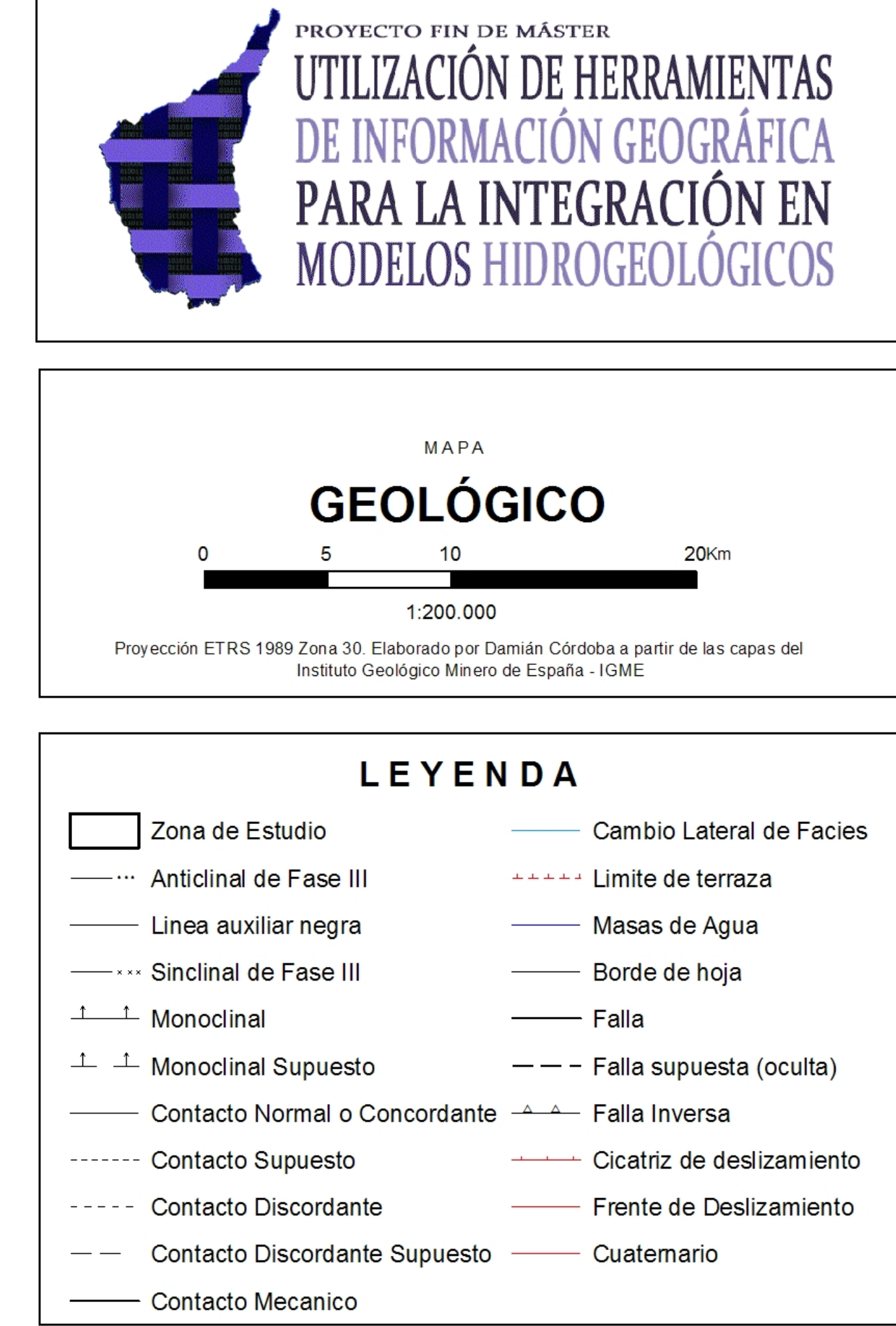

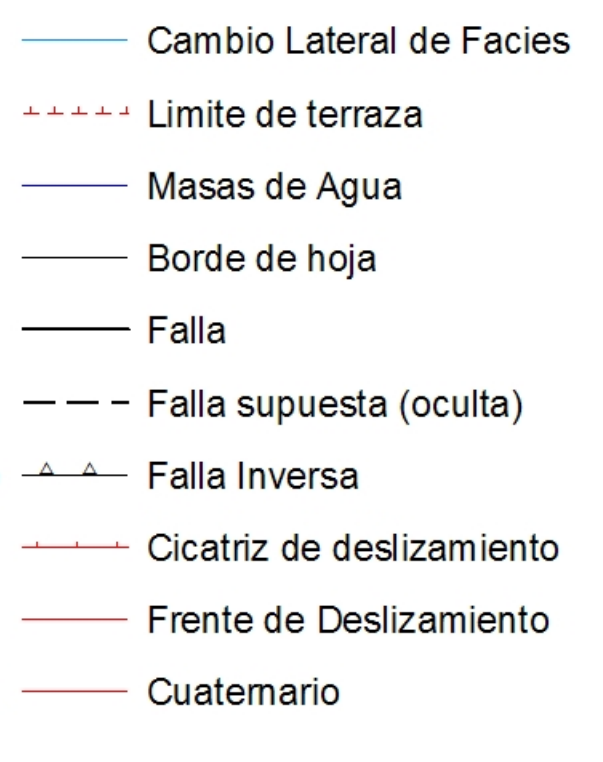

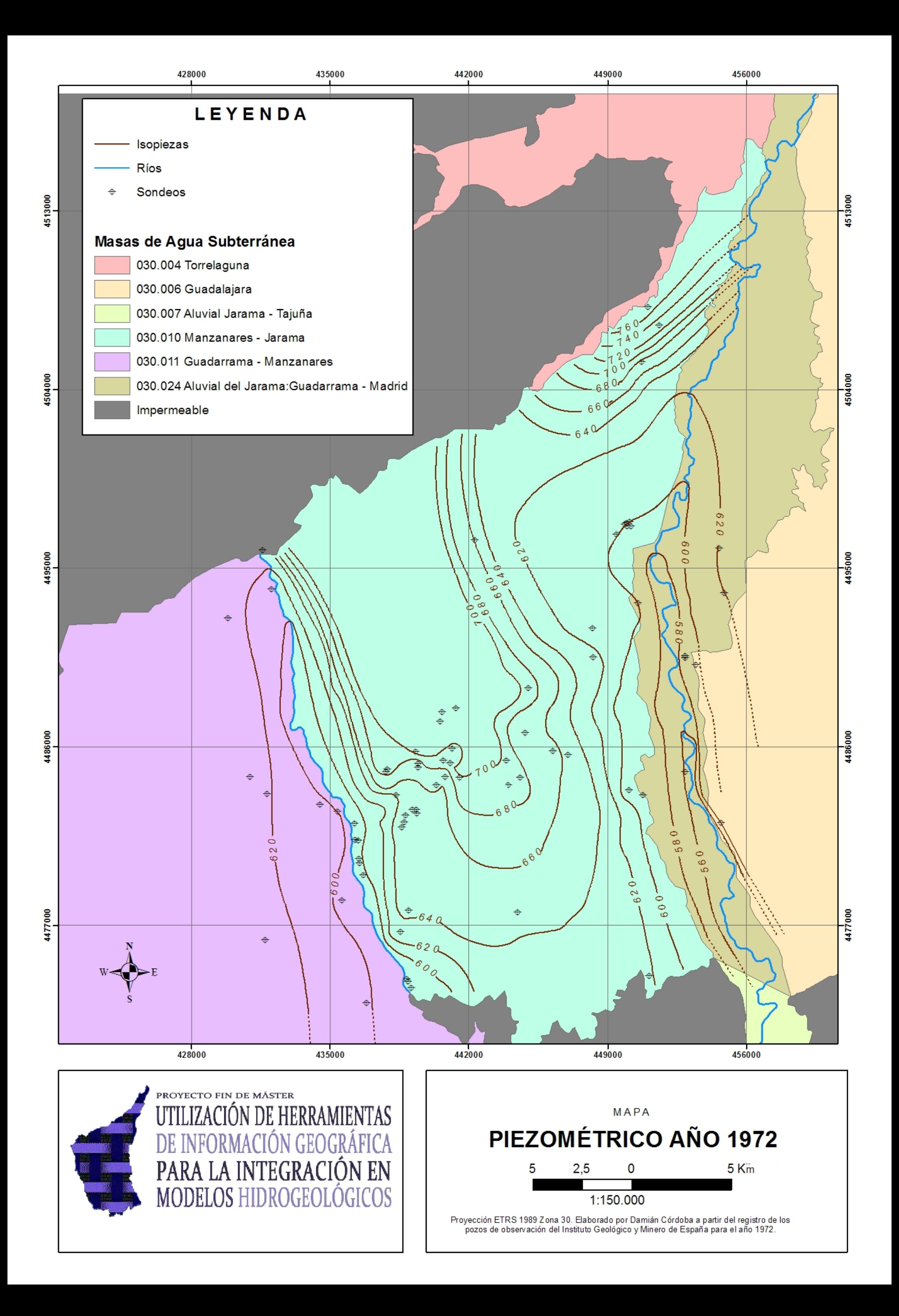

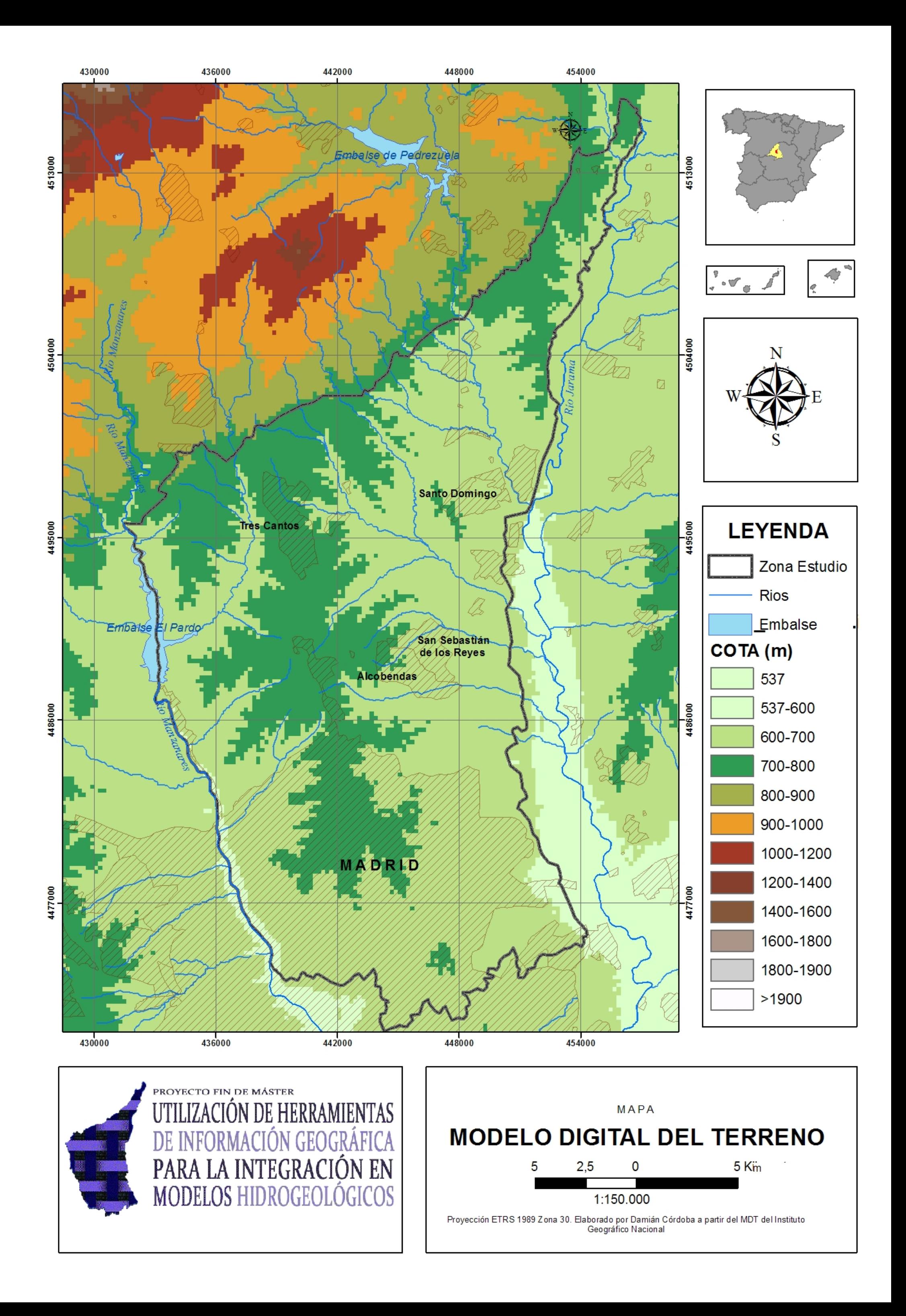

| <b>Nombre</b> | Profundidad | Municipio         | Cota             | Coordenada X    | Coordena Y       | Piezometría |
|---------------|-------------|-------------------|------------------|-----------------|------------------|-------------|
|               | (m)         | <b>MADRID</b>     | (m s.n.m)<br>572 | (UTM)<br>438945 | (UTM)<br>4474136 | (m)         |
| 192260031     | 152,0       |                   |                  |                 |                  | 565,30      |
| 192260033     | 21,0        | <b>MADRID</b>     | 595              | 438872          | 4474283          | 593,47      |
| 192240039     | 15,0        | <b>COSLADA</b>    | 632              | 451108          | 4474430          | 624,00      |
| 192220060     | 27,0        | <b>MADRID</b>     | 635              | 438542          | 4476666          | 624,80      |
| 192230003     | 201,0       | <b>MADRID</b>     | 703              | 444473          | 4477629          | 643,00      |
| 192220062     | 19,0        | <b>MADRID</b>     | 650              | 438974          | 4477743          | 641,50      |
| 192220011     | 10,0        | <b>MADRID</b>     | 590              | 436686          | 4479496          | 583,95      |
| 192220012     | 100,0       | <b>MADRID</b>     | 599              | 436491          | 4480123          | 592,42      |
| 192220014     | 90,0        | <b>MADRID</b>     | 601              | 436467          | 4480323          | 594,85      |
| 192220016     | 80,0        | <b>MADRID</b>     | 599              | 436425          | 4481269          | 595,85      |
| 192220017     | 80,0        | <b>MADRID</b>     | 597              | 436275          | 4481300          | 592,00      |
| 192220039     | 25,0        | <b>MADRID</b>     | 664              | 438607          | 4481940          | 642,10      |
| 192220021     | 15,0        | <b>MADRID</b>     | 600              | 436231          | 4482101          | 590,90      |
| 192220038     | 25,0        | <b>MADRID</b>     | 658              | 438754          | 4482165          | 643,20      |
| 192220037     | 18,0        | <b>MADRID</b>     | 668              | 438816          | 4482515          | 653,48      |
| 192220033     | 9,0         | <b>MADRID</b>     | 680              | 439378          | 4482612          | 673,30      |
| 192220034     | 32,0        | <b>MADRID</b>     | 683              | 439359          | 4482813          | 654,55      |
| 192220035     | 22,0        | <b>MADRID</b>     | 673              | 439164          | 4482818          | 653,80      |
| 192240049     | 5,0         | <b>MADRID</b>     | 597              | 450779          | 4483530          | 595,50      |
| 192220025     | 44,0        | <b>MADRID</b>     | 672              | 438344          | 4483543          | 632,30      |
| 192180149     | 4,0         | <b>MADRID</b>     | 600              | 450087          | 4483808          | 599,50      |
| 192160049     | 32,0        | <b>MADRID</b>     | 695              | 440368          | 4484058          | 667,80      |
| 192170121     | 7,0         | <b>MADRID</b>     | 688              | 443993          | 4484068          | 683,50      |
| 192160053     | 10,0        | <b>MADRID</b>     | 702              | 441547          | 4484422          | 693,50      |
| 192170123     | 15,0        | <b>MADRID</b>     | 695              | 444607          | 4484434          | 685,30      |
| 192160051     | 46,0        | <b>MADRID</b>     | 711              | 440818          | 4484457          | 667,00      |
| 192160038     | 15,0        | <b>MADRID</b>     | 693              | 437831          | 4484718          | 680,85      |
| 192160037     | 25,0        | <b>MADRID</b>     | 703              | 437903          | 4484841          | 683,17      |
| 192160043     | 4,0         | <b>MADRID</b>     | 685              | 439433          | 4484957          | 681,85      |
| 192160044     | 5,0         | <b>MADRID</b>     | 692              | 439458          | 4485141          | 688,50      |
| 192160054     | 5,0         | <b>MADRID</b>     | 698              | 441082          | 4485165          | 694,20      |
| 192160057     | 5,0         | <b>MADRID</b>     | 696              | 440730          | 4485290          | 695,25      |
| 192170119     | 20,0        | <b>MADRID</b>     | 716              | 443884          | 4485301          | 697,90      |
| 192170074     | 35,0        | <b>ALCOBENDAS</b> | 688              | 447016          | 4485590          | 657,60      |
| 192160046     | 4,0         | <b>MADRID</b>     | 700              | 439322          | 4485728          | 697,10      |
| 192170077     | 40,0        | <b>ALCOBENDAS</b> | 702              | 446241          | 4485779          | 665,25      |
| 192160061     | 5,0         | <b>MADRID</b>     | 690              | 441159          | 4485904          | 686,70      |
| 192170084     | 9,0         | <b>ALCOBENDAS</b> | 675              | 444859          | 4486683          | 668,80      |
| 192160027     | 15,0        | <b>MADRID</b>     | 731              | 440558          | 4487264          | 729,50      |

**Registro de pozos empleados para la calibración del modelo resultante. A partir de este registro se elaboró a su vez el mapa piezométrico del año 1972 Fuente: IGME**

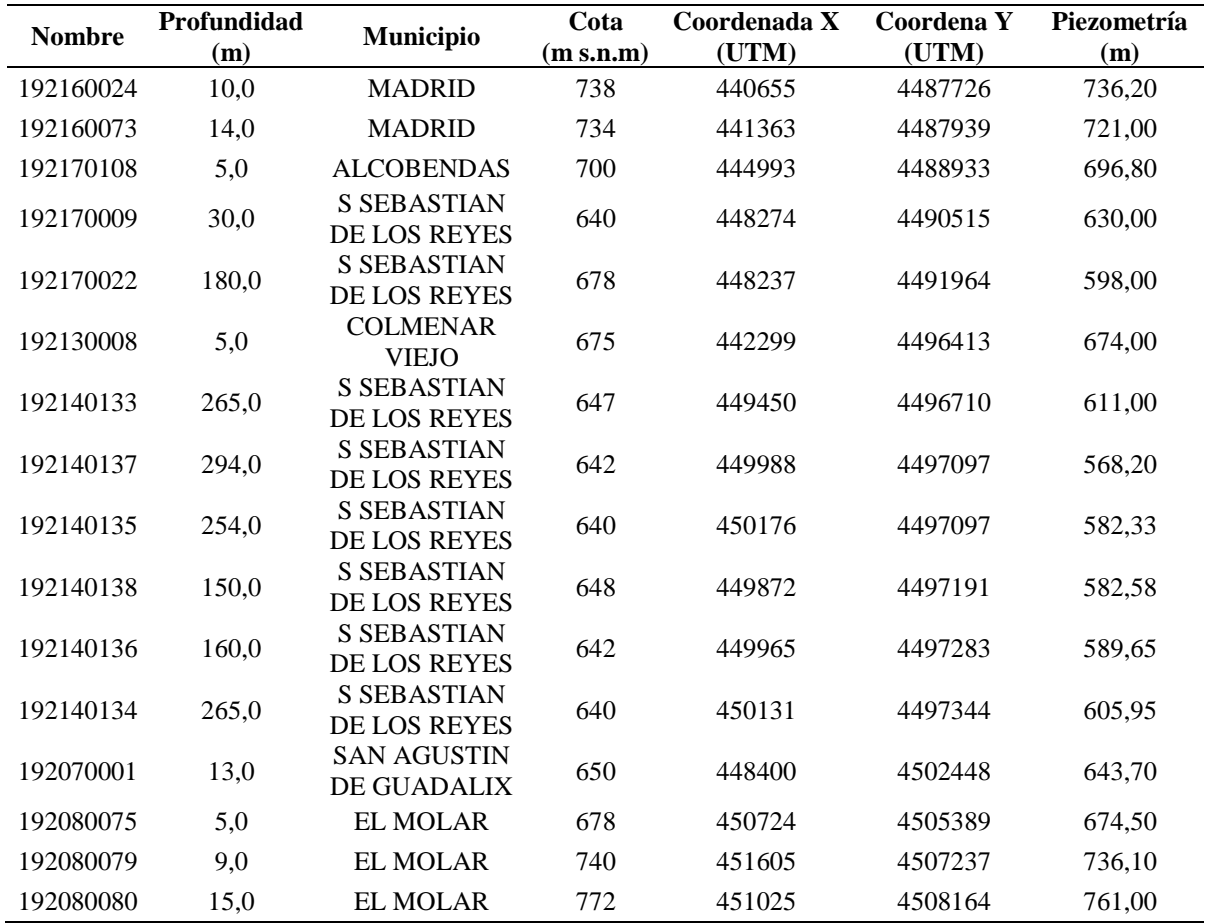